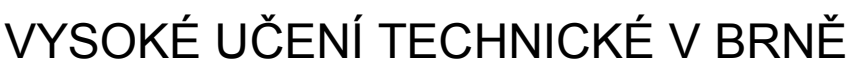

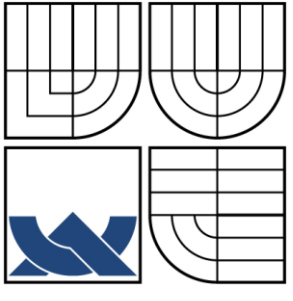

BRNO UNIVERSITY OF TECHNOLOGY

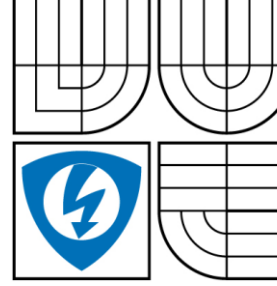

FAKULTA ELEKTROTECHNIKY A KOMUNIKAČNÍCH TECHNOLOGIÍ ÚSTAV RADIOELEKTRONIKY

FACULTY OF ELECTRICAL ENGINEERING AND COMMUNICATION DEPARTMENT OF RADIO ELECTRONICS

## INTERPOLACE OBRAZŮ

IMAGE INTERPOLATION

BAKALÁŘSKÁ PRÁCE

AUTHOR

AUTOR PRÁCE MARTINA HEJDOVÁ

**SUPERVISOR** 

VEDOUCÍ PRÁCE doc. Ing. RADIM KOLÁŘ, Ph.D.

BRNO 2010

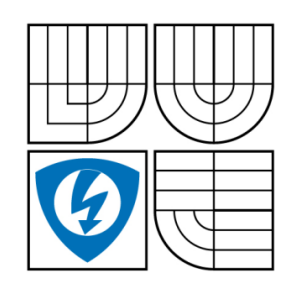

**VYSOKÉ UČENÍ TECHNICKÉ V BRNĚ**

**Fakulta elektrotechniky a komunikačních technologií**

**Ústav radioelektroniky**

# **Bakalářská práce**

bakalářský studijní obor **Elektronika a sdělovací technika**

*Student:* Martina Hejdová *ID:* 106457 *Ročník:* 3 *Akademický rok:* 2009/2010

#### **NÁZEV TÉMATU:**

#### **Interpolace obrazů**

#### **POKYNY PRO VYPRACOVÁNÍ:**

 Prostudujte problematiku interpolace 2D signálu (obrazu). Zaměřte se na základní i pokročilé techniky a popište je. V prostředí Matlab vybrané druhy interpolací otestujte a porovnejte. Otestujte vliv interpolace na některé charakteristiky obrazu (např. histogram, strmost hran atd.) a také se zaměřte na hodnocení kvality interpolace. Jednotlivé techniky aplikujte na různé typy biomedicínckých obrazu (především na ultrazvukové, oftalmologické snímky). Výsledky vyhodnoťte.

#### **DOPORUČENÁ LITERATURA:**

[1] ŽÁRA, J., BENEŠ, B., FELKEL, P. Moderní počítačová grafika, Computer Press, Praha, 2004

 [2] LEHMANN, T. M., GÖNNER, C., SPITZER, K. Survey: Interpolation Methods in Medical Image Processing. IEEE Transactions on Medical Imaging. 1999, vol. 18, p. 1049 - 1075.

*Termín zadání:* 8.2.2010 *Termín odevzdání:* 28.5.2010

*Vedoucí práce:* doc. Ing. Radim Kolář, Ph.D.

**prof. Dr. Ing. Zbyněk Raida** *Předseda oborové rady*

#### **UPOZORNĚNÍ:**

Autor bakalářské práce nesmí při vytváření bakalářské práce porušit autorská práva třetích osob, zejména nesmí zasahovat nedovoleným způsobem do cizích autorských práv osobnostních a musí si být plně vědom následků porušení ustanovení § 11 a následujících autorského zákona č. 121/2000 Sb., včetně možných trestněprávních důsledků vyplývajících z ustanovení části druhé, hlavy VI. díl 4 Trestního zákoníku č. 140/2009 Sb.

### **LICENČNÍ SMLOUVA** POSKYTOVANÁ K VÝKONU PRÁVA UŽÍT ŠKOLNÍ DÍLO

uzavřená mezi smluvními stranami:

a

#### **1. Pan/paní**

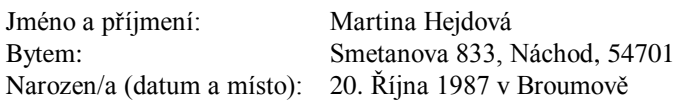

(dále jen "autor")

#### **2. Vysoké učení technické v Brně**

Fakulta elektrotechniky a komunikačních technologií se sídlem Údolní 53, Brno, 602 00 jejímž jménem jedná na základě písemného pověření děkanem fakulty: prof. Dr. Ing. Zbyněk Raida, předseda rady oboru Elektronika a sdělovací technika (dále jen "nabyvatel")

#### **Čl. 1**

#### **Specifikace školního díla**

- 1. Předmětem této smlouvy je vysokoškolská kvalifikační práce (VŠKP):
	- $\Box$  disertační práce
	- $\Box$  diplomová práce
	- bakalářská práce
	- jiná práce, jejíž druh je specifikován jako ...................................................... (dále jen VŠKP nebo dílo)

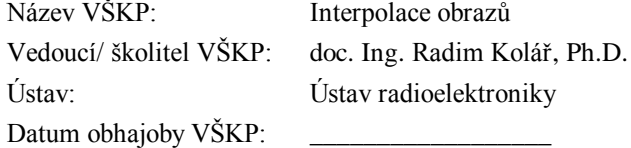

VŠKP odevzdal autor nabyvateli\* :

 v tištěné formě – počet exemplářů: 2 v elektronické formě – počet exemplářů: 2

- 2. Autor prohlašuje, že vytvořil samostatnou vlastní tvůrčí činností dílo shora popsané a specifikované. Autor dále prohlašuje, že při zpracovávání díla se sám nedostal do rozporu s autorským zákonem a předpisy souvisejícími a že je dílo dílem původním.
- 3. Dílo je chráněno jako dílo dle autorského zákona v platném znění.
- 4. Autor potvrzuje, že listinná a elektronická verze díla je identická.

-

<sup>\*</sup> hodící se zaškrtněte

#### **Článek 2**

#### **Udělení licenčního oprávnění**

- 1. Autor touto smlouvou poskytuje nabyvateli oprávnění (licenci) k výkonu práva uvedené dílo nevýdělečně užít, archivovat a zpřístupnit ke studijním, výukovým a výzkumným účelům včetně pořizovaní výpisů, opisů a rozmnoženin.
- 2. Licence je poskytována celosvětově, pro celou dobu trvání autorských a majetkových práv k dílu.
- 3. Autor souhlasí se zveřejněním díla v databázi přístupné v mezinárodní síti
	- ihned po uzavření této smlouvy
	- $\Box$  1 rok po uzavření této smlouvy
	- □ 3 roky po uzavření této smlouvy
	- □ 5 let po uzavření této smlouvy
	- $\Box$  10 let po uzavření této smlouvy
		- (z důvodu utajení v něm obsažených informací)
- 4. Nevýdělečné zveřejňování díla nabyvatelem v souladu s ustanovením § 47b zákona č. 111/ 1998 Sb., v platném znění, nevyžaduje licenci a nabyvatel je k němu povinen a oprávněn ze zákona.

#### **Článek 3**

#### **Závěrečná ustanovení**

- 1. Smlouva je sepsána ve třech vyhotoveních s platností originálu, přičemž po jednom vyhotovení obdrží autor a nabyvatel, další vyhotovení je vloženo do VŠKP.
- 2. Vztahy mezi smluvními stranami vzniklé a neupravené touto smlouvou se řídí autorským zákonem, občanským zákoníkem, vysokoškolským zákonem, zákonem o archivnictví, v platném znění a popř. dalšími právními předpisy.
- 3. Licenční smlouva byla uzavřena na základě svobodné a pravé vůle smluvních stran, s plným porozuměním jejímu textu i důsledkům, nikoliv v tísni a za nápadně nevýhodných podmínek.
- 4. Licenční smlouva nabývá platnosti a účinnosti dnem jejího podpisu oběma smluvními stranami.

V Brně dne: 28. května 2010

……………………………………….. ………………………………………… Nabyvatel Autor

# **Abstrakt**

V práci je popsán základní princip, vlastnosti a využití interpolace 2D signálu (obrazu). Podrobněji jsou popsány jednotlivé metody interpolace. Teoretické poznatky interpolace jsou prakticky vyzkoušeny v prostředí Matlab na vybraných metodách interpolace zahrnujících i vlastní implementaci kvadratické a lineární interpolace. Testování je provedeno na různých typech snímků, především pak na biomedicínských. Jednotlivé interpolace jsou také aplikovány na histogram. Zjištěné výsledky jsou navzájem porovnány a přehledně vyneseny do grafických závislostí.

# **Abstract**

In this thesis, basics, attributes and usage of image interpolation are described. Multiple methods of interpolation are described in detail. Theoretical knowledge of interpolation are practicaly demonstrated in Matlab environment on selected methods of interpolation including my own implementation of quadratic and linear interpolation. Tests were run on different types of images, mostly on biomedicine ones. Single interpolations are also applied on histogram. Results are compered to each other and figure to the graphs.

# **Klíčová slova**

Interpolace, konvoluce, vzorkování, Fourierova transformace, interpolační metody, histogram, simulace v Matlabu

# **Key Words**

Image interpolation, image convolution, image sampling, Fourier transform, image interpolation methods, histogram, simulation in Matlab

HEJDOVÁ, M. *Interpolace obrazů.* Brno: Vysoké učení technické v Brně, Fakulta elektrotechniky a komunikačních technologií, 2010. 36 s. Vedoucí bakalářské práce doc. Ing. Radim Kolář, Ph.D.

## **PROHLÁŠENÍ**

Prohlašuji, že svou bakalářskou práci na téma Interpolace obrazů jsem vypracovala samostatně pod vedením vedoucího bakalářské práce a s použitím odborné literatury a dalších informačních zdrojů, které jsou všechny citovány v práci a uvedeny v seznamu literatury na konci práce. Jako autor uvedené bakalářské práce dále prohlašují, že v souvislosti s vytvořením této bakalářské práce jsem neporušil autorská práva třetích osob, zejména jsem nezasáhl nedovoleným způsobem do cizích autorských práv osobnostních a jsem si plně vědom následků porušení ustanovení § 11 a následujících autorského zákona č. 121/2000 Sb., včetně možných trestněprávních důsledků vyplývajících z ustanovení § 152 trestního zákona č. 140/1961 Sb.

V Brně dne .............................. ....................................

(podpis autora)

## **PODĚKOVÁNÍ**

Děkuji vedoucímu bakalářské práce doc.Ing. Radimu Koláři, Ph.D. za účinnou metodickou, pedagogickou a odbornou pomoc a další cenné rady při zpracování mé bakalářské práce.

V Brně dne .............................. ....................................

(podpis autora)

# Obsah

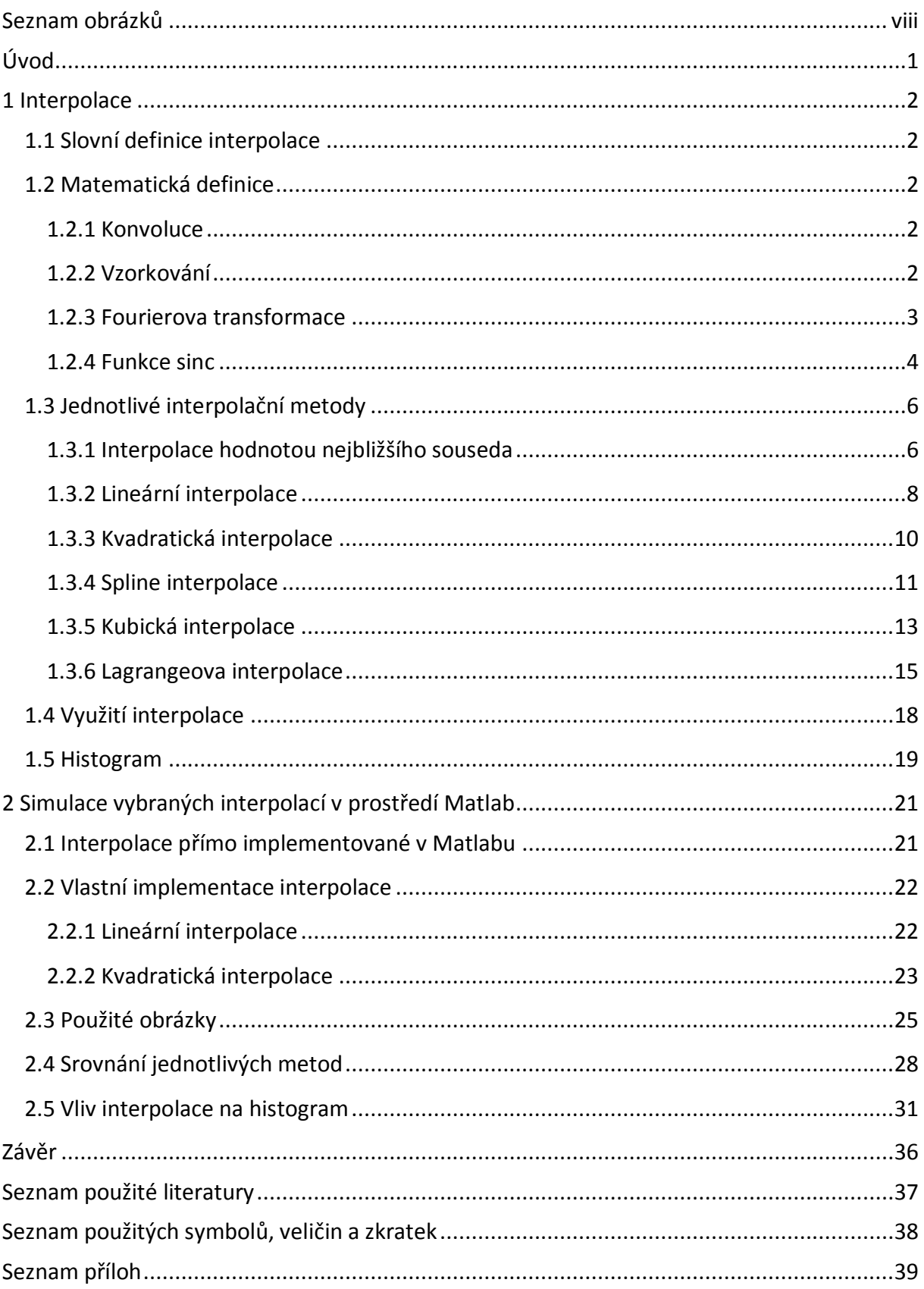

## <span id="page-8-0"></span>**Seznam obrázků**

### **V teoretické části:**

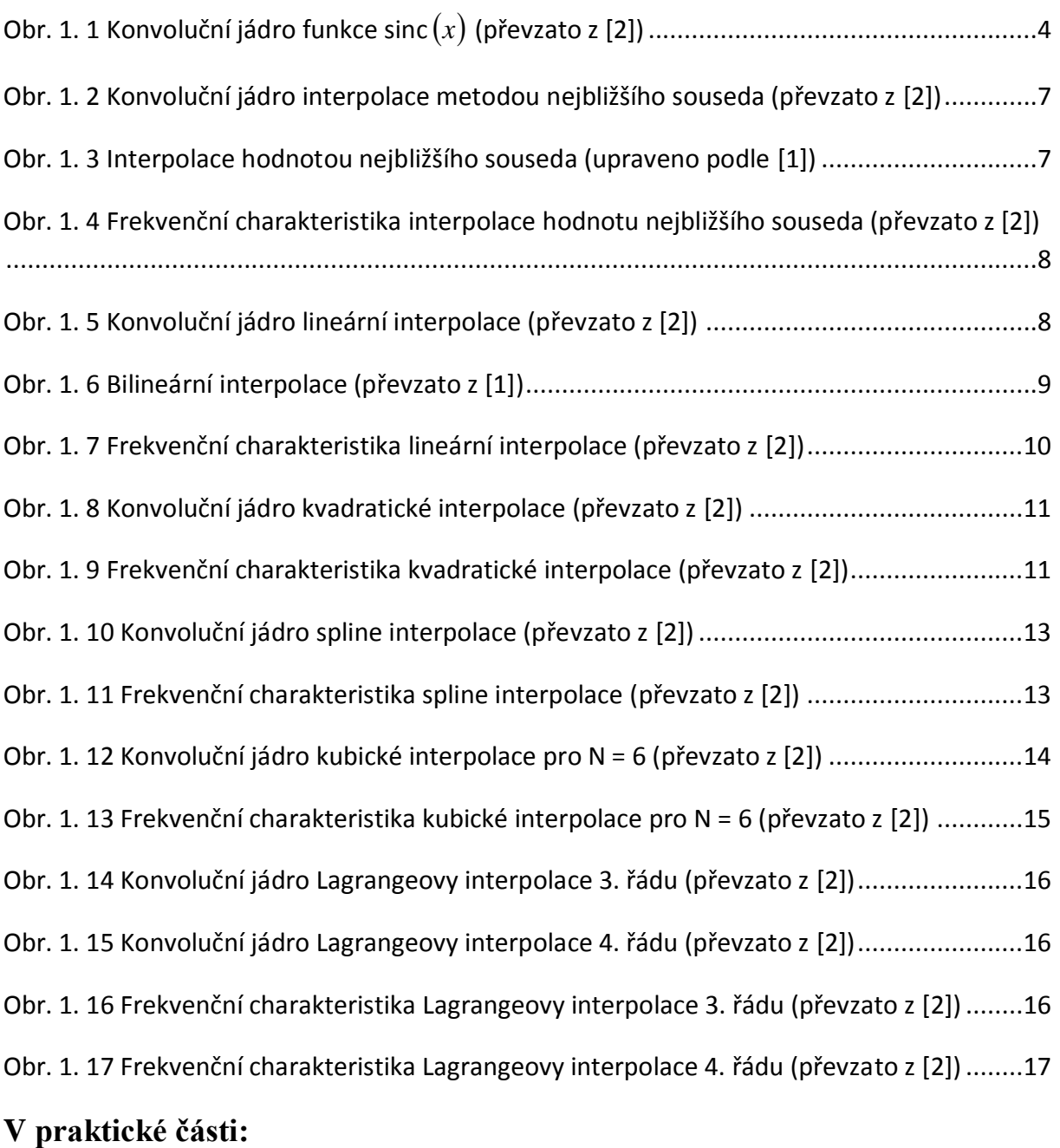

[Obr. 2. 1 Znázornění výpočtu jednotlivých vzdáleností mezi nově počítanými body a známými](file:///C:/Users/User/Desktop/bp_aktual/Interpolace%20obrazu%20bakalářka%20half%20final%20version%20(Opraveno).docx%23_Toc262730151)  [body u lineární interpolace pro body: a\) uprostřed, b\) na okrajích](file:///C:/Users/User/Desktop/bp_aktual/Interpolace%20obrazu%20bakalářka%20half%20final%20version%20(Opraveno).docx%23_Toc262730151)........................................22

[Obr. 2. 2 Znázornění výpočtu jednotlivých vzdáleností mezi nově počítanými body a známými](file:///C:/Users/User/Desktop/bp_aktual/Interpolace%20obrazu%20bakalářka%20half%20final%20version%20(Opraveno).docx%23_Toc262730152)  body u kvadrat[ické interpolace pro body: a\) uprostřed, b\) na okrajích](file:///C:/Users/User/Desktop/bp_aktual/Interpolace%20obrazu%20bakalářka%20half%20final%20version%20(Opraveno).docx%23_Toc262730152) .................................24

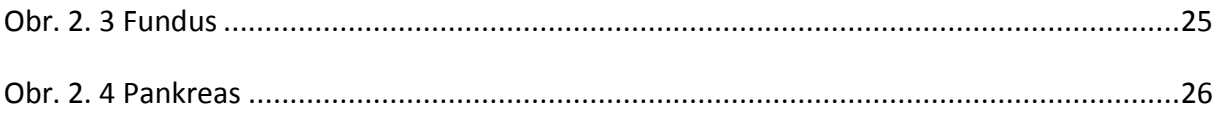

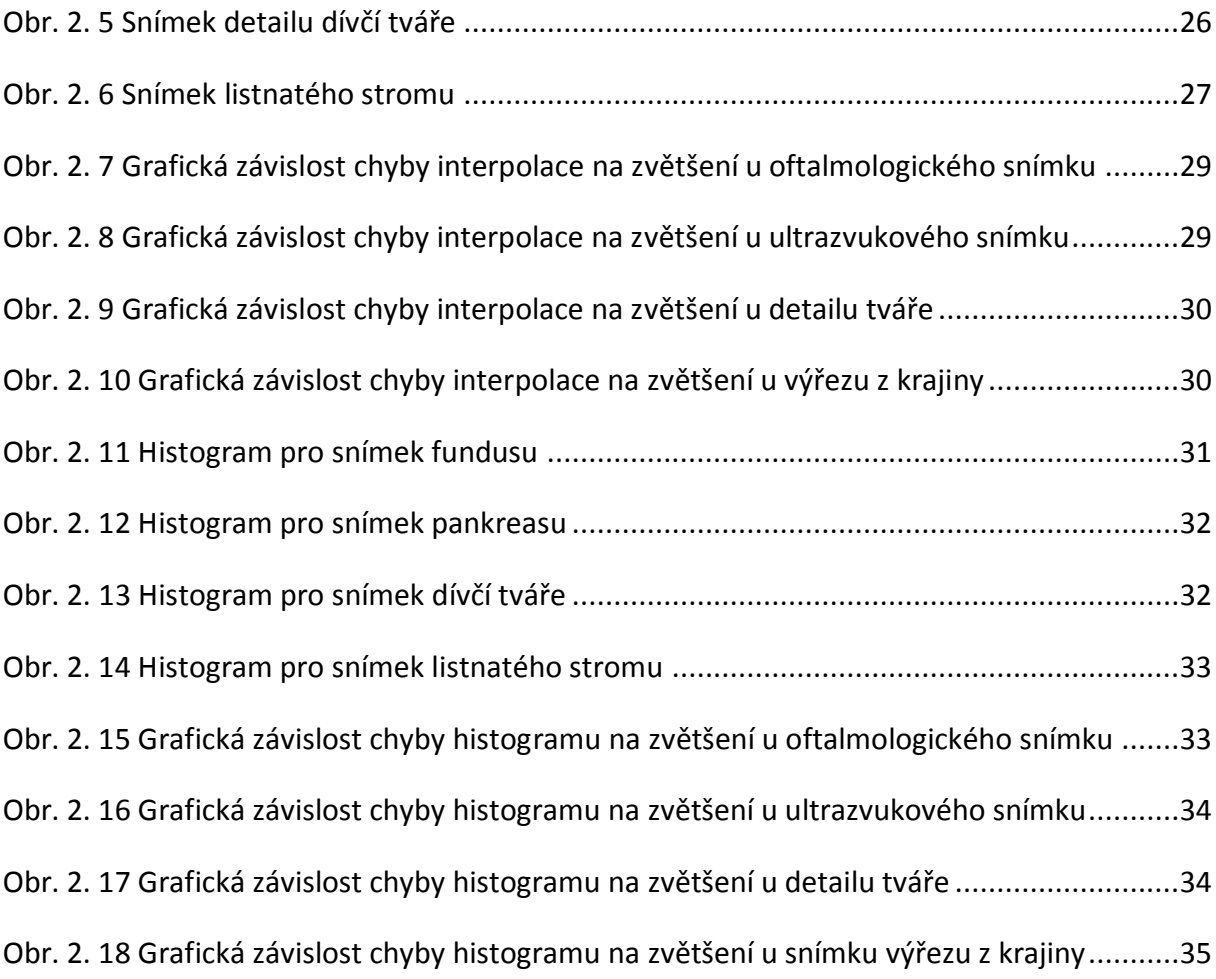

# <span id="page-10-0"></span>**Úvod**

Následující text se podrobněji snaží objasnit obsáhlou problematiku interpolace 2D signálu (obrazu). Interpolace je v dnešním technickém světě hojně využíváno, a proto patří k základním rekonstrukcím obrazu. Kromě samotné interpolace se text v úvodu věnuje i jiným základním metodám zacházení s obrazem, konvoluci, vzorkování i Fourierově transformaci [1], kterých je k úplnému pochopení interpolace nezbytné znát.

Velký důraz je kladen na jednotlivé metody interpolace, jejich princip, vlastnosti, výhody, nevýhody a kvalitu [2]. Přes počáteční jednodušší a tedy i méně přesné, se postupně odhalují i ty složitější a pro přesnější rekonstrukci obrazu mnohem významnější. Vše je vhodně doplněno obrazovou ukázkou.

Po podrobnějším seznámení s jednotlivými interpolačními technikami je teoretická problematika interpolace zakončena praktickým využitím interpolace. Zde je nastíněno několik nejznámějších případů, kdy se s interpolací můžeme setkat.

V neposlední řadě se teoretická část věnuje i histogramu, který patří mezi nejzákladnější charakteristiky obrazu. S jeho pomocí lze jednoduše poznat, o jak kvalitní jde snímek a to i přesto, že pracuje pouze s intenzitami jednotlivých barevných bodů v jasové škále od bílé barvy po černou a o jejich rozmístění neinformuje. Především při digitálním fotografování je jeho využití vítanou pomocí.

Tato práce se zabývá nejen teoretickými poznatky, ale zejména se snaží o jejich aplikování v konkrétních situacích. Praktickými ukázkami simulace čtyř různých snímků v prostředí Matlab zjišťuje, které interpolace jsou nejvýhodnější pro určité typy snímků. Zejména se potom zaměřuje na biomedicínské snímky, konkrétně ultrazvukové a oftalmologické. Kvalitu jednotlivých interpolací vyhodnocuje prostřednictvím procentuální chyby interpolace, která jasně ukazuje, jak moc bude výsledná interpolační kopie snímku nepřesná.

Kromě využití interpolací přímo implementovaných v Matlabu se práce také zaměřuje na vlastní implementaci lineární a kvadratické interpolace. Popisuje jejich realizaci a v [Příloha 1] uvádí samotné algoritmy s testovanými snímky pro několikanásobné interpolování. Vlastní lineární interpolace je srovnána s lineární interpolací v Matlabu.

Veškeré dosažené výsledky jsou nakonec vyhodnoceny a pro přehlednost jsou vyneseny do grafických závislostí. Ty udávají změny interpolační chyby a chyby histogramu pro několikanásobné zvětšení. Oba typy grafů mezi sebou porovnávají použité interpolační metody na všech testovaných snímcích.

## <span id="page-11-0"></span>**1 Interpolace**

### <span id="page-11-1"></span>**1.1 Slovní definice interpolace**

Interpolace je metoda rekonstrukce obrazu, která se používá tehdy, když je třeba určit hodnotu v místě, kde doposud není známa. Jinými slovy k nalezení přibližné hodnoty funkce v daném intervalu, když jsou známy hodnoty jiných bodů ležících v tomto intervalu. Na základě již známých hodnot numerickým výpočtem (případně měřením) se odhaduje číselná hodnota tohoto neznámého místa.

Abychom tuto hodnotu zjistili, musíme proložit doposud známé body interpolační křivkou (konvolučním jádrem), v případě dvourozměrné interpolace interpolační plochou. Tato interpolační plocha musí vždy procházet všemi známými body.

### <span id="page-11-2"></span>**1.2 Matematická definice**

Veškeré použité vzorce v této kapitole jsou převzaty ze zdroje [1].

#### <span id="page-11-3"></span>**1.2.1 Konvoluce**

Při interpolaci obrazu je velmi důležitá diskrétní konvoluce. Aby vůbec mohla být konvoluce provedena, je potřeba znát funkci *hx* , tzv. konvoluční jádro. Toto jádro určuje způsob výpočtu nového pixelu v obrázku.

Diskrétní konvoluce pro dvojrozměrné rozlišení má tvar:

$$
I'(x, y) = I(x, y) * h(x, y) = \sum_{i=-k}^{k} \sum_{j=-k}^{k} I(x - i, y - j) h(x, y)
$$
(1.1)

kde se konvoluční jádro určuje jako:

$$
h(x, y) = h(x) \cdot h(y) \tag{1.2}
$$

Diskrétní konvoluce vychází z jednorozměrné spojité konvoluce:

$$
I(x)*h(x) = \int_{-\infty}^{\infty} I(x-\alpha)h(\alpha) d\alpha
$$
 (1.3)

Konvoluční jádro si lze představit jako matici o rozměrech *k k* .

Výstupní 2D signál  $I'(x, y)$  tedy diskrétní konvolucí dostaneme tak, že každý bod původní funkce  $I(x, y)$  vynásobíme konvolučním jádrem  $h(x, y)$  a všechny tyto dílčí součiny sečteme.

#### <span id="page-11-4"></span>**1.2.2 Vzorkování**

Neméně důležité při interpolaci je také vzorkování funkce. Vzorkování v obrazové (neboli časové) oblasti je obměna konvoluce ve frekvenční oblasti.

Vzorkovací funkce  $s(x, y)$  je popisována pomocí nekonečné posloupnosti jednotlivých vzorků Diracova pulsu  $\delta(x, y)$  v konstantní vzdálenosti $\Delta(x, y)$ :

$$
s(x, y) = \sum_{i = -\infty}^{\infty} \sum_{j = -\infty}^{\infty} \delta(x - i\Delta x, y - j\Delta y)
$$
 (1.4)

Při čemž Diracův puls je definován jako:

$$
\int_{x=-\infty}^{\infty} \int_{y=-\infty}^{\infty} \delta(x, y) dx = 1 \quad \text{pro } x, y = 0
$$
  

$$
\delta(x, y) = 0 \quad \text{pro } x, y \neq 0 \quad (1.5)
$$

Samotné vzorkování dané funkce *f* (*x*, *y*) pak vypadá následovně:

$$
I(x, y) = f(x, y)s(x, y)
$$
\n
$$
(1.6)
$$

Aby docházelo ke správnému vzorkování, nesmí se ve frekvenční oblasti jednotlivá frekvenční spektra vzorkovaného signálu překrývat. Proto musí být splněny dvě podmínky:

1. Funkce musí být frekvenčně omezená:

$$
f_{\text{max}} < \infty \tag{1.7}
$$

2. Vzorovací kmitočet funkce musí být větší než dvojnásobek maximálního kmitočtu:

$$
f \le 2f_{\text{max}} \tag{1.8}
$$

Pokud jsou obě tyto podmínky splněny, funkce je uvnitř tzn. Nyquistového teorému (někdy též Shannovův teorém).

Pokud nejsou tyto podmínky splněny, dochází k tzv. aliasingu. K jeho odstranění se používá antialiasingový filt. Nejjednodušším antialiasingovým filtrem je dolní propust. Ta má za úkol odfiltrovat vyšší frekvence, než které jsou přípustné ve vzorkovacím teorému.

#### <span id="page-12-0"></span>**1.2.3 Fourierova transformace**

Díky Fourierově transformaci můžeme převést obraz z prostorové (či časové) oblasti (matice pixelů) do frekvenční oblasti. Obraz může být spojitý i diskrétní.

#### *1.2.3.1 Spojitá Fourierova transformace*

Fourierův obraz získáme ze vztahu:

$$
F(u,v) = \int_{x=\infty}^{\infty} \int_{y=\infty}^{\infty} I(x,y)e^{-i2\pi(xu+yy)}dxdy
$$
 (1.9)

Návrat z frekvenční oblasti do časové umožňuje zpětná Fourierova transformace:

$$
I(x, y) = \int_{x=-\infty}^{\infty} \int_{y=-\infty}^{\infty} F(u, v)e^{+i2\pi(xu+yy)}dudv
$$
 (1.10)

#### *1.2.3.2 Diskrétní Fourierova transformace*

Diskrétní zobrazení je takové, kdy má signál omezenou posloupnost vzorků, která se pravidelně opakuje.

$$
F(n_1, n_2) = \frac{1}{M \cdot N} \sum_{k_1=0}^{M-1} \sum_{k_2=0}^{N-1} I(k_1, k_2) e^{-i2\pi \left(\frac{n_1 k_1}{M} + \frac{n_2 k_2}{N}\right)}
$$
(1.11)

Zpětná diskrétní Fourierova transformace potom má tvar:

$$
I(k_1, k_2) = \sum_{n_1=0}^{M-1} \sum_{n_2=0}^{N-1} F(k_1, k_2) e^{+i2\pi \left(\frac{n_1 k_1}{M} + \frac{n_2 k_2}{N}\right)}
$$
(1.12)

#### *1.2.3.3 Charakteristika obrazu:*

Jednotlivé body (souřadnice) obrazu mají svoje amplitudové a fázové spektrum.

Amplitudové spektrum určuje velikost jednotlivých frekvencí a je charakterizováno jako:

$$
|F(u,v)| = \sqrt{\text{Re}^2(u,v) + \text{Im}^2(u,v)}
$$
\n(1.13)

kde Re*u*,*v* je reálná část obrazové souřadnice bodu a Im*u*,*v* imaginární.

Fázové spektrum určuje fázový posuv jednotlivých frekvencí a je určeno jako:

$$
\varphi(u,v) = \arg\left(\frac{\text{Re}(u,v)}{\text{Im}(u,v)}\right) \tag{1.14}
$$

#### <span id="page-13-0"></span>**1.2.4 Funkce sinc**

Ideální konvolučním jádrem je funkce sinc *x* [2]:

$$
^{Ideal}h(x) = \text{sinc}(x) = \frac{\sin(\pi x)}{\pi x}
$$
 (1.15)

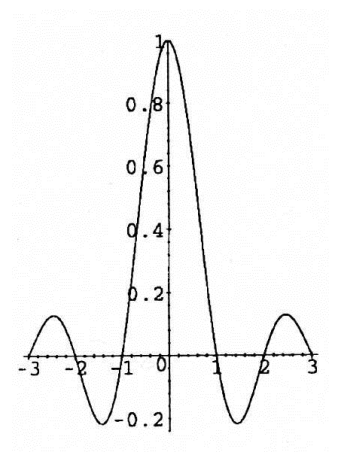

<span id="page-13-1"></span>Obr. 1. 1 Konvoluční jádro funkce sinc  $(x)$  (převzato z [2])

Tento filtr odstraňuje všechny funkce vyšší než je maximální frekvence  $f_{\text{max}}$ , je neomezený, a tak pro výpočet jediného bodu je nutné použít nekoneční vstupní signál. Což je pochopitelně nevýhodné, výpočet je zdlouhavý a nároční. Další nevýhodou je, že může nabývat i záporných hodnot.

### <span id="page-15-0"></span>**1.3 Jednotlivé interpolační metody**

Veškeré použité vzorce v této kapitole jsou převzaty ze zdroje [2].

Při samotné interpolaci nám právě již zmíněné konvoluční jádro pomáhá definovat jednotlivé interpolační metody. Ty se od sebe liší právě tím, čím jednotlivé body prokládáme. Z pravidla platí, že čím je interpolační metoda náročnější, tím je výsledná interpolace přesnější. V následujícím textu je věnována pozornost nejen těm nejběžnějším, ale také těm, které se nevyskytují pro svoji složitost příliš často.

- Interpolace metodou nejbližšího souseda
- Lineární interpolace
- Kvadratická interpolace
- Spline interpolace
- Kubická interpolace
- Lagrangeova interpolace

Aby bylo možné daný signál (obraz) vůbec interpolovat, musím být splněny následující podmínky. Jinak by mohlo dojít ke značnému pozměnění interpolační kopie.

1. Každé konvoluční jádro musí nabývat těchto hodnot:

$$
h(0) \equiv 1
$$
  
\n
$$
h(x) \equiv 0 \quad \text{pro: } |x| = 1, 2, ...
$$
 (1.16)

2. Součet všech vzorků konvolučního jádra by měl být roven jedné, když jakékoli posunutí je v intervalu  $0 \le d < 1$  [2]:

$$
\sum_{k=\infty}^{\infty} h(d+k) \equiv 1 \tag{1.17}
$$

#### <span id="page-15-1"></span>**1.3.1 Interpolace hodnotou nejbližšího souseda**

Za nejjednodušší způsob interpolace je považovaná metoda hodnotou nejbližšího souseda (nearest neighbour interpolation).

Konvoluční jádro má tvar:

$$
h_1(x) = 1 \text{ pro: } 0 \le |x| < 0,5
$$
  

$$
h_1(x) = 0 \text{ pro: } 0,5 \le |x|
$$
 (1.18)

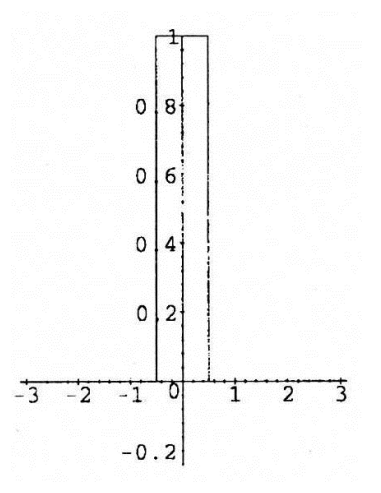

<span id="page-16-0"></span>Obr. 1. 2 Konvoluční jádro interpolace metodou nejbližšího souseda (převzato z [2])

Hodnotou nejbližšího souseda, se myslí taková hodnota, která má k požadované hodnotě nejblíže. Lépe si to zle představit, když se podíváme na modelovou situaci na obrázku:

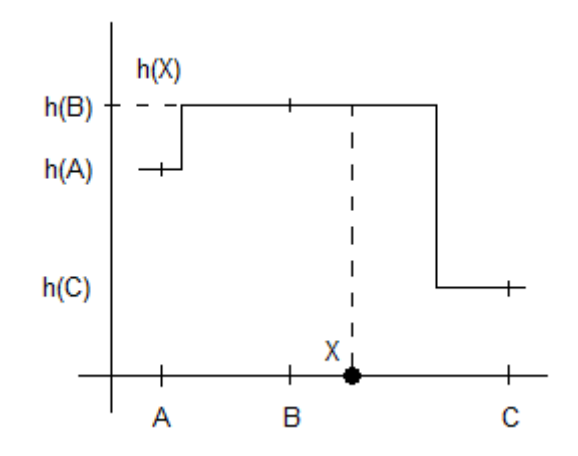

Obr. 1. 3 Interpolace hodnotou nejbližšího souseda (upraveno podle [1])

<span id="page-16-1"></span>Hledáme hodnotu  $h(X)$ . Nejblíže je bodu X bod B, proto interpolovaná hodnota  $h(X)$  je shodná s  $h(B)$ .

Tato metoda je založena na okopírování hodnoty, která s požadovanou hodnotou sousedí nejblíže. Její realizace je rychlá, ale protože se body neprokládají žádnou křivkou či plochou, tato metoda je velmi nepřesná.

Mezi její největší nedostatky patří vynechávání tenkých čar při zmenšení obrázku. Při zvětšení naopak zdůrazňuje malé skoky na hranách, což se projevuje značným rozmazáním původního obrázku. Obrázek potom vypadá jako by byl složek z velkého množství čtverečků. Taktéž dochází ke značnému aliasingu ve frekvenčním spektru a tedy ke ztrátě informace.

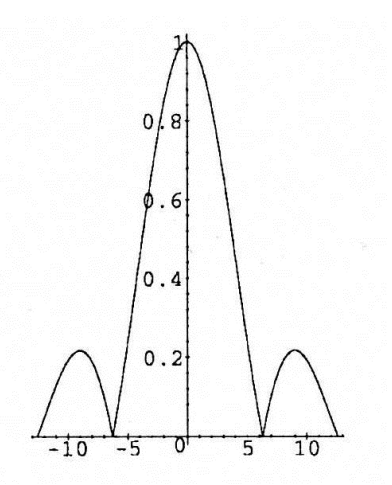

<span id="page-17-1"></span>Obr. 1. 4 Frekvenční charakteristika interpolace hodnotu nejbližšího souseda (převzato z [2])

#### <span id="page-17-0"></span>**1.3.2 Lineární interpolace**

K získání konvolučního jádra pro lineární interpolaci  $h_2(x)$  se vychází z jádra interpolace hodnotou nejbližšího souseda  $h_1(x)$ .

Po konvoluci dvou těchto pravoúhlých jader

$$
h_2(x) = h_1(x) * h_1(x), \tag{1.19}
$$

dostáváme trojúhelníkový tvar konvolučního jádra lineární interpolace:

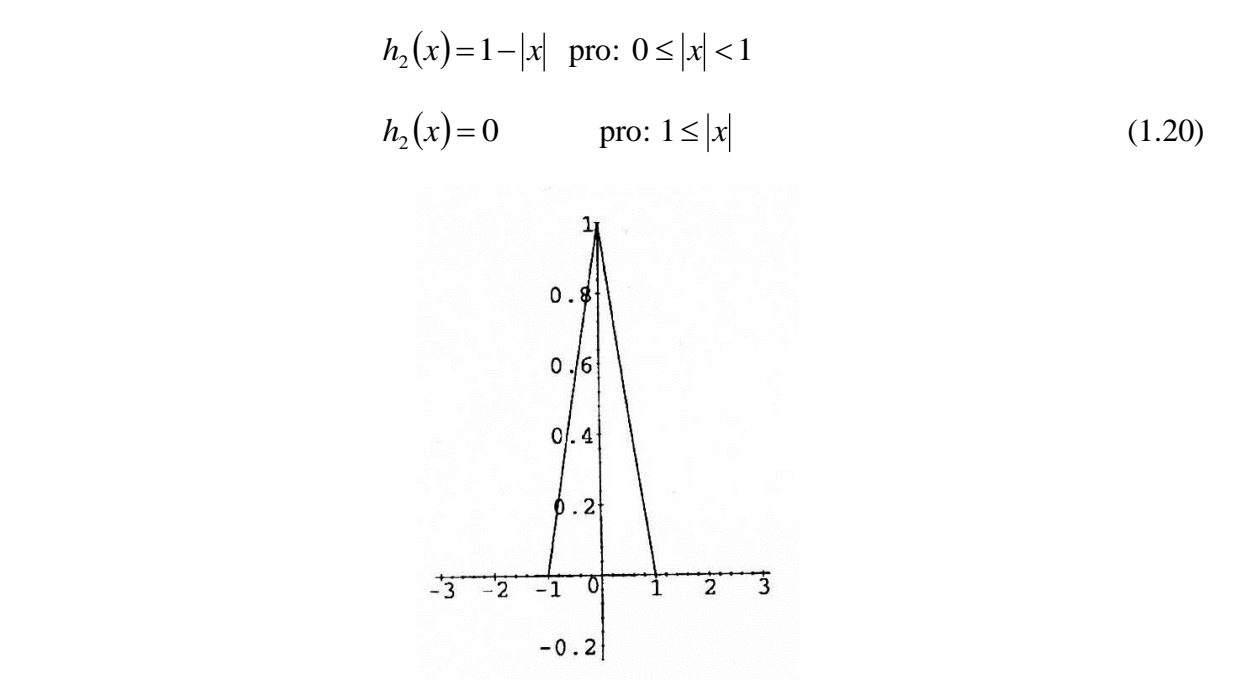

Obr. 1. 5 Konvoluční jádro lineární interpolace (převzato z [2])

<span id="page-17-2"></span>V dvojrozměrném rozlišení se používá označení bilineární interpolace. Konvoluční jádro v případě bilineární interpolace odpovídá jednoduché dolní propusti.

Bilineární interpolace patří také mezi rychlejší metody interpolace. Je to dáno tím, že k výpočtu hodnoty hledaného bodu stačí použít čtyři nejbližší sousední body a proložit je po částech lomenou čarou. Pro lepší představu poslouží modelová situace, která je patrná z následujícího obrázku:

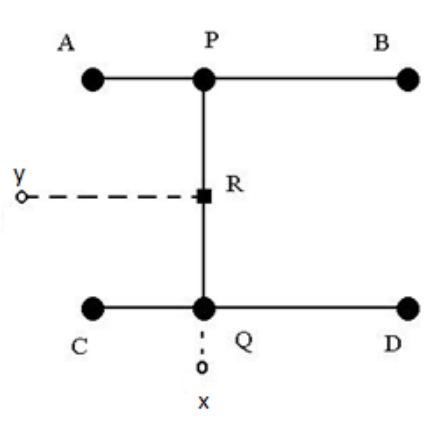

Obr. 1. 6 Bilineární interpolace (převzato z [1])

<span id="page-18-0"></span>Hledáme hodnotu v bodě  $f(R(x, y))$ , když známe souřadnice v bodech A, B, C, D v jeho okolí. Je výhodné rozdělit si výpočet na operaci pro řádek a pro sloupec.

Nejprve zjistíme hodnotu v bodě *P* pomocí bodů *A* , *B* [1]:

$$
P = xA + (1 - x)B\tag{1.21}
$$

a hodnotu v bodě Q pomocí bodů *C* , *D* [1]:

$$
Q = xC + (1 - x)D\tag{1.22}
$$

Poté lineární interpolací vypočteme hodnotu bodu R [1]:

$$
R = yP + (1 - y)Q\tag{1.23}
$$

Pokud známe i funkční hodnoty funkce  $f(x, y)$  v bodech P, Q můžeme vztah upravit [1]:

$$
f(R) = f(P) + (f(Q) - f(P)) \cdot \frac{|R - P|}{|Q - P|}
$$
\n(1.24)

Největší nevýhodou lineární potažmo bilineární interpolace je tlumení vysokých frekvencí a aliasing nízkých frekvencí ve frekvenčním spektru. Na samotném interpolovaném obrazu sice nejsou zubaté hrany, ale zato jsou patrná rozmazaná místa, která byla původně ostrá.

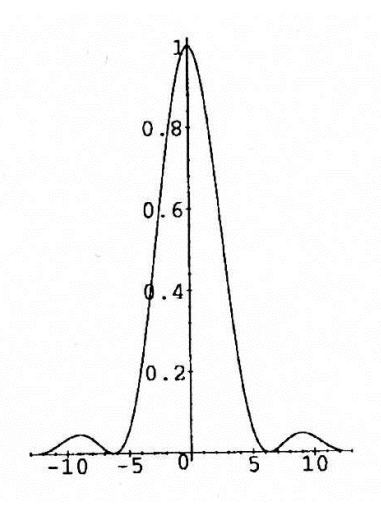

Obr. 1. 7 Frekvenční charakteristika lineární interpolace (převzato z [2])

#### <span id="page-19-1"></span><span id="page-19-0"></span>**1.3.3 Kvadratická interpolace**

Stejně jako vychází tvar konvolučního jádra lineární interpolace z obdélníkového jádra interpolace hodnotou nejbližšího souseda, platí to i v případě kvadratické interpolace. Konvoluční jádro kvadratické interpolace  $h_3(x)$  dostaneme ze vztahu (1.19) pro N = 3. K interpolaci v tomto případě tedy využíváme symetrických  $3 \times 3$  nejbližších bodů.

Ovšem aby se mohlo skutečně konvoluční jádro použít ke kvadratické interpolaci, musejí se respektovat dané skutečnosti, které zaručují jeho správný tvar. Při dodržení následujících pravidel nebude docházet k fázovým posuvům, jak je u kvadratických funkcí běžné.

Pravidla kvadratické interpolace:

$$
Kvadr h_3\left(-\frac{1}{2}\right) = Kvadr h_3\left(\frac{1}{2}\right)
$$
  

$$
Kvadr h_3\left(\frac{3}{2}\right) = 0
$$
  

$$
\sum_{k}^{Kvadr} h_3(d+k) = 1
$$
 (1.25)

Kromě těchto pravidel musí být samozřejmě splněna i podmínka v nule, kterou uvádí vztah (1.16).

Po splnění všech výše uvedených pravidel finální podoba konvolučního jádra kvadratické interpolace při  $a = 1$  vypadá následovně:

$$
^{Kvad}h_3(x) = -2a|x|^2 + 0.5(a+1)
$$
 pro:  $0 \le |x| < 0.5$   
\n
$$
^{Kvad}h_3(x) = +a|x|^2 - (2a+0.5)|x| + 0.75(a+1)
$$
 pro:  $0.5 \le |x| < 1.5$   
\n
$$
^{Kvad}h_3(x) = 0
$$
 pro:  $1.5 \le |x|$  (1.26)

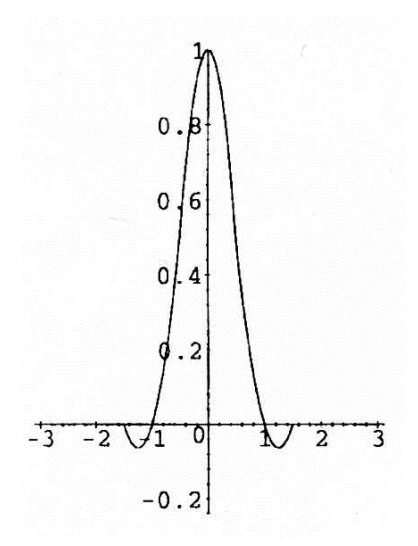

Obr. 1. 8 Konvoluční jádro kvadratické interpolace (převzato z [2])

<span id="page-20-1"></span>Nevýhodou této interpolace je zvýšená obtížnost a také větší časová náročnost než u předchozích dvou interpolací.

Na obr. 1.9, kde je zobrazena frekvenční charakteristika, je vidět, že v nepropustném pásmu dochází k útlumu vyšších frekvencí.

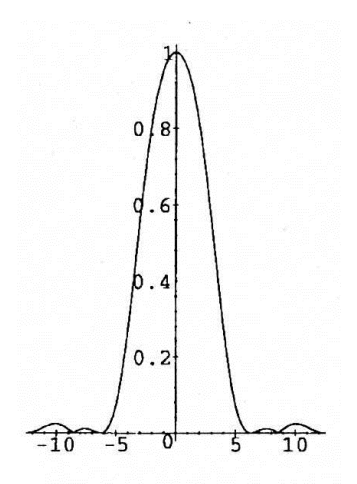

Obr. 1. 9 Frekvenční charakteristika kvadratické interpolace (převzato z [2])

#### <span id="page-20-2"></span><span id="page-20-0"></span>**1.3.4 Spline interpolace**

Postup při získávání konvolučního jádra u spline (B-spline, či kubický spline) interpolace vyžaduje náročnějších výpočtů. Již nelze použít pouze jednoduchou konvoluci (1.19) jako v předchozích případech, protože výsledné konvoluční jádro by nebylo interpolační ale aproximační. Aproximační proto, že se nedají spojit všechny body. U interpolace je, na rozdíl od aproximace, tato podmínka nutná.

Pro názornost je zde uveden i tvar konvolučního jádra při aproximaci pro N=4:

$$
h_4(x) = \frac{1}{6} (3|x|^3 - 6|x|^2 + 4)
$$
 pro:  $0 \le |x| < 1$   
\n
$$
h_4(x) = \frac{1}{6} (-|x|^3 + 6|x|^2 - 12|x| + 4)
$$
 pro:  $1 \le |x| < 2$   
\n
$$
h_4(x) = 0
$$
 pro:  $2 \le |x|$  (1.27)

Jednotlivé vzorky interpolovaného obrazu proložíme uvedeným oknem aproximačního jádra spline interpolace, jak znázorňuje následující vztah:

$$
I(i) = \sum_{x=-k}^{k} s(x) \cdot h(i-x)
$$
 (1.28)

kde  $h = h_4$ , přičemž  $h_4$  je právě konvoluční jádro pro aproximaci definované ve vztahu (1.27) Z interpolované funkce *Ii* lze pro zjednodušení odvodit vztah pouze pro jeden interpolovaný bod  $I(x)$  v obrázku a to spojením vztahů (1.27) a (1.28).

$$
I(x) = \frac{1}{6}(s(x-1) + 4s(x) + s(x+1))
$$
\n(1.29)

Koeficienty (násobná čísla interpolační funkce) spline interpolace jsou vymezeny v třídiagonální matici (1.30). Výsledné konvoluční jádro spline interpolace je nekonečné.

$$
\begin{bmatrix} I(0) \\ I(1) \\ \vdots \\ I(x-1) \end{bmatrix} = \frac{1}{6} \begin{bmatrix} 4 & 1 & 0 \\ 1 & 4 & 1 \\ \vdots & \vdots \\ 0 & 1 & 4 \end{bmatrix} \cdot \begin{bmatrix} s(0) \\ s(1) \\ \vdots \\ s(x-1) \end{bmatrix}
$$
(1.30)

Pro zjednodušení analogickou derivací interpolovaná funkce  $I(i)$  se označí u a jednotlivé interpolované body  $I(x)$  jako v. Ze vztahu (1.29) se konvolucí posloupností vzorků interpolovaného obrazu  $s(i)$  spolu s interpolačními koeficienty získá interpolovaná funkce:

$$
v(i) = s(i) * \frac{1}{6} (\delta(i-1) + 4\delta(i) + \delta(i+1))
$$
\n(1.31)

Ze vzorce (1.31) se vyjádří vzorkovací funkci *s*(*i*) :

$$
s(i) = v(i) * \left(\sqrt{3}\delta(i) + \sum_{m=1}^{\infty} \sqrt{3}(\sqrt{3} - 2)^m \cdot (\delta(i-m) + \delta(i+m))\right)
$$
(1.32)

Protože platí, že interpolovaná funkce (obraz) je konvolucí vzorkovací funkce a konvolučního jádra, ze vztahu (1.32) se dostává finální podoba konvolučního jádra spline interpolace:

$$
^{Spline}h(x) = h_4(x) * \sum_{m=-\infty}^{\infty} \sqrt{3} (\sqrt{3} - 2)^{|m|} \delta(x + m)
$$
 (1.33)

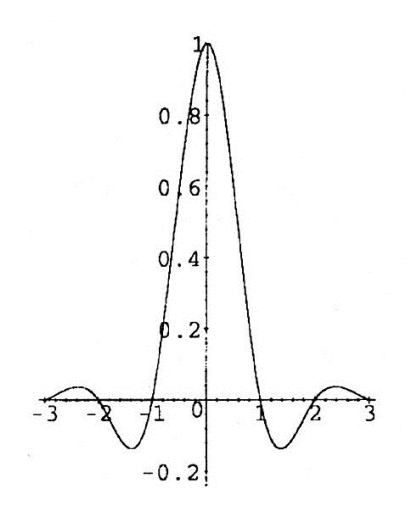

Obr. 1. 10 Konvoluční jádro spline interpolace (převzato z [2])

<span id="page-22-1"></span>Už na první pohled je zřejmé, že vyjádření spline interpolace je mnohem složitější než předchozí dvě metody a tím pádem i zdlouhavější. Ovšem výsledný interpolovaný obrázek má k originálu přece jen blíže, protože k interpolování se využívá více bodů.

Co se týče frekvenční charakteristiky interpolovaného obrázku spline interpolací v propustném pásmu je průběh funkce téměř dokonalý. A do nepropustného pásma skoro vůbec nezasahuje. Toho vše je patrné z následujícího obrázku:

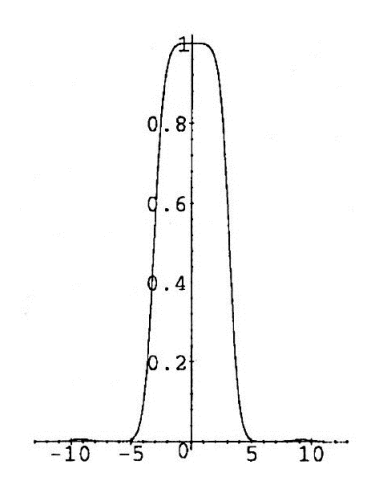

Obr. 1. 11 Frekvenční charakteristika spline interpolace (převzato z [2])

#### <span id="page-22-2"></span><span id="page-22-0"></span>**1.3.5 Kubická interpolace**

V dvourozměrném prostředí se užívá označení bikubická interpolace.

Tvar konvolučního jádra kubické interpolace se mění podle toho, kolik bodů je použito k samotné interpolaci. Samozřejmě čím je použito více bodů, tím přesnější je výsledná interpolovaná kopie původního obrazu. Při použití dvou bodů je výsledná interpolace podobná lineární interpolaci. Při použití čtyř bodů se zase podobá kubické spline interpolaci. Viditelná změna nastává až se šesti a osmi body. Při  $N = 6$  se využívá při bikubické interpolaci obrazu 12 nejbližších okolních bodů, při  $N = 8$  16 sousedních bodů.

K získání správných koeficientů pro interpolaci daným počtem bodů konvoluční jádro musí splňovat okrajové podmínky:

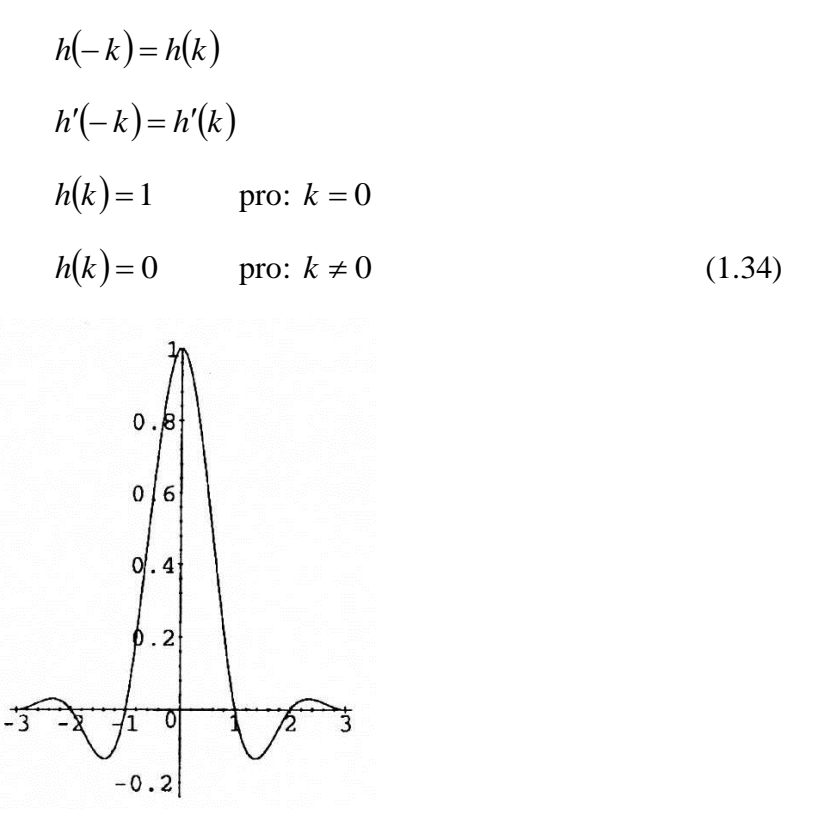

Obr. 1. 12 Konvoluční jádro kubické interpolace pro N = 6 (převzato z [2])

<span id="page-23-0"></span>Přesný tvar konvolučního jádra pro N=6 je vidět zde [2]:

$$
^{Kubic}_{\text{L}}h_6(x) = \left(\frac{6}{5}\right) |x|^3 - \left(\frac{11}{5}\right) |x|^2 + 1 \qquad \text{proj. } 0 \le |x| < 1
$$
\n
$$
^{Kubic}_{\text{L}}h_6(x) = -\left(\frac{3}{5}\right) |x|^3 + \left(\frac{16}{5}\right) |x|^2 - \left(\frac{27}{5}\right) |x| + \frac{14}{5} \qquad \text{proj. } 1 \le |x| < 2
$$
\n
$$
^{Kubic}_{\text{L}}h_6(x) = \left(\frac{1}{5}\right) |x|^3 - \left(\frac{8}{5}\right) |x|^2 + \left(\frac{21}{5}\right) |x| - \frac{18}{5} \qquad \text{proj. } 2 \le |x| < 3
$$
\n
$$
^{Kubic}_{\text{L}}h_6(x) = 0 \qquad \text{proj. } 3 \le |x| \qquad (1.35)
$$

Na první pohled je zřejmé, že tvar konvolučního jádra už je podstatně složitější. Je tedy důležité vědět, že konvoluční jádro kubické interpolace je podobné jako u kubické spline interpolace, jen koeficienty jsou různé a ty se určují z okrajových podmínek.

Kubická interpolace je ze všech zde uvedených interpolací nejpřesnější. Dochází při ní k vyhlazení hran. Ty nejsou již zubaté, ale také nejsou na zvětšených obrázcích tak ostré.

Na frekvenční charakteristice je krásně vidět ostré hrany propustného pásma (obr. 1.13).

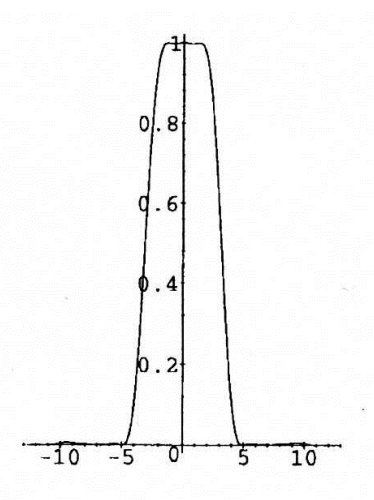

<span id="page-24-1"></span>Obr. 1. 13 Frekvenční charakteristika kubické interpolace pro N = 6 (převzato z [2])

#### <span id="page-24-0"></span>**1.3.6 Lagrangeova interpolace**

Při použití Lagrangeova polynomu N – 1 řádu k interpolaci využijeme N podpůrných bodů. V případě použití nekonečného počtu bodů, se tyto polynomy přiblíží k funkci sinc:

sinc 
$$
(x)
$$
 =  $\prod_{i=-\infty, i\neq 0}^{\infty} \left(1+\frac{x}{i}\right) = \prod_{i=1}^{\infty} \left(1-\frac{x^2}{i^2}\right)$  (1.36)

Když je konvoluční jádro Lagrangeovy interpolace 1. řádu, shoduje se s interpolací hodnotou nejbližšího souseda. Pokud  $N = 2$  odpovídá Lagrangeovo jádro interpolaci lineární. S dalšími dvěma přidanými body  $(N = 4)$  se podobá interpolaci kubické.

Konvoluční jádro Lagrangeovy interpolace  $N-1$ řádu pro oblast  $N \times N$ , kde J  $\left\{ \right\}$  $\vert$  $\overline{\mathcal{L}}$ ∤  $\in \left\{-\frac{N}{2}+1,-\frac{N}{2}+\right\}$ 2 2,..., 2 1, 2  $n \in \left\{ -\frac{N}{2} + 1, -\frac{N}{2} + 2, ..., \frac{N}{2} \right\}$  má tvar:

$$
L_{\text{asra}} h_N(x) = \prod_{j=0, j-\frac{N}{2}+1 \neq n}^{N-1} \frac{n-i-x}{n-i}
$$
 pro:  $n-1 \le x < n$   

$$
L_{\text{asra}} h_N(x) = 0
$$
 pro: jinde (1.37)

Konvoluční jádro Lagrangeovy interpolace lichého řádu se doporučuje použít na obrázky s vysokým kontrastem [2] (obr. 1.14).

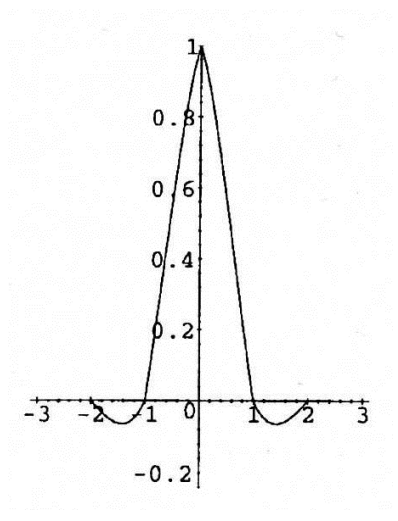

<span id="page-25-0"></span>Obr. 1. 14 Konvoluční jádro Lagrangeovy interpolace 3. řádu (převzato z [2])

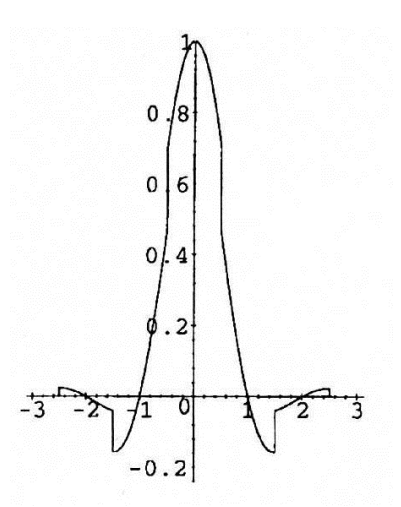

<span id="page-25-1"></span>Obr. 1. 15 Konvoluční jádro Lagrangeovy interpolace 4. řádu (převzato z [2])

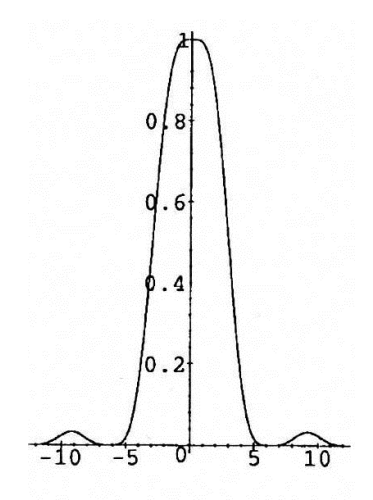

<span id="page-25-2"></span>Obr. 1. 16 Frekvenční charakteristika Lagrangeovy interpolace 3. řádu (převzato z [2])

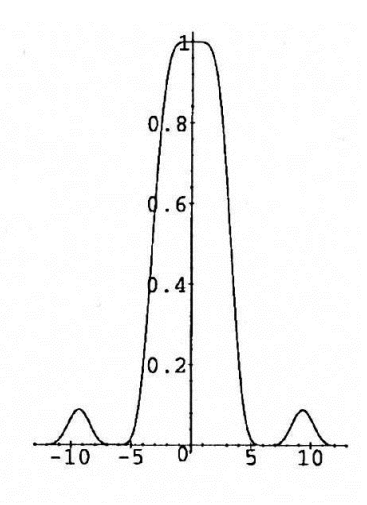

<span id="page-26-0"></span>Obr. 1. 17 Frekvenční charakteristika Lagrangeovy interpolace 4. řádu (převzato z [2])

Nevýhodou Lagrangeových interpolačních polynomů je, že zde neplatí pravidlo, s přibývajícím počtem bodů se dostává přesnější interpolovaný obraz. Při větším počtu bodů se boční laloky ve frekvenčním spektru zvětšují, jakoby se více vlní [5] (obr. 1.17).

## <span id="page-27-0"></span>**1.4 Využití interpolace**

Jedním z mnoha odvětví, kde se využívá interpolace je u digitálních fotoaparátů. Při pořizování vzdálenějších záběrů jejich přiblížení umožňuje tzv. digitální zoom, který právě pracuje na základě interpolace [3]. Digitální zoom pochopitelně umožňuje záběr i oddálit. Jeho použití se však příliš nedoporučuje. Mnohem výhodnější je v tomto případě využití pouze optického zoomu a následné zvětšení v počítači [4].

U samotné digitální fotografie je často potřeba její zmenšení či zvětšení nebo třeba přiostření. Nejen že jsou různé interpolace již implementovány ve fotoaparátech, ale se znalostmi teorie si můžeme fotografie sami upravovat.

Interpolace se také hojně využívá v matematice a geometrii. Zde je ale častější využití v jednorozměrném prostoru. Ve více násobném prostoru je totiž potřeba složitějších výpočtů a to je samozřejmě spojené i s větší časovou náročností. Výhodnější je proto použití počítače a naimplementovat jejich výpočet v nějakém programátorském prostředí.

V počítačové grafice se také uplatňuje interpolace. Nejběžnější je v tomto případě zcela jistě bilineární interpolace. Její rychlost se především využije při práci s texturami a stínováním [2].

Samozřejmostí je také využití v biomedicínské praxi na medicínských snímcích. Tato práce se zaměřuje na ultrazvukové a oftalmologické snímky. Zatímco ultrazvuk je akustické vlnění o frekvenci vyšší, než je frekvence slyšitelného zvuku, oftalmologie je obor medicíny zabývající se očním lékařstvím.

Interpolace se taktéž využívá při zakreslování vrstevnic (křivka, spojující místa se stejnou nadmořskou výškou) do mapy. Podle velikosti mapového měřítka se uplatňuje buďto lineární nebo morfologická interpolace, která je výhodná především u menších měřítek mapy, kde nedochází k prudkému spádu terénu [6].

Méně známé použití interpolace je třeba také v opravování původního textu. To je třeba hlavně u důležitých historických a právních listin, kronik či u závětí.

### <span id="page-28-0"></span>**1.5 Histogram**

Histogram patří mezi nejdůležitější charakteristiky obrazu. Informuje o pravděpodobnosti výskytu jednotlivých barev v obraze. Respektive udává intenzitu jednotlivých pixelů v jasové škále od nejtemnějšího po nejsvětlejší.

Zobrazuje se prostřednictvím grafu. Na vodorovné ose x je 256 odstínů barev. Zcela vlevo na nulové hodnotě je nejtemnější odstín a úplně vpravo na hodnotě 255 je nejsvětlejší bílá barva. Na svislé ose y je znázorněno množství pixelů o určité intenzitě jasu.

Součet jednotlivých jasových složek histogramu je roven celkové počtu pixelů v obraze při rozlišení *x y* [1]:

$$
\sum_{i=0}^{\max} H(i) = x \cdot y \tag{1.38}
$$

přičemž proměnná *i* určuje jednotlivé barevné odstíny v obraze.

Pro barevné obrazy se zobrazuje histogram pro každou barvu zvlášť (složky RGB), u šedotónových obrazů (grayscale) postačí jeden histogram. Případně se také dá vykreslit histogram jasové složky. Pro šedotónové obrazy jsou histogramy o něco zúžené. Jejich odstínová škála je snížena

Přestože z histogramu nelze vyčíst přesné rozmístění jednotlivých barev, dají se z něho vyčíst další důležité vlastnosti obrazu. Velice výhodné je to především u pořizování digitálních fotografií, kdy při jediném pohledu na histogram se dá posoudit kvalita snímku. Pokud totiž není zastoupení jednotlivých jasových složek rovnoměrné rozmístěné, fotografie není správně exponovaná. Přeexponovaná fotografie se pozná tak, že zcela chybí tmavé odstíny a převážná koncentrace pixelů se nachází na světlých odstínech vpravo. U podexponovaného snímku je to přesně naopak a zcela chybí světlé jasové složky. Proto u moderních fotoaparátů možnost zobrazení histogramu nechybí.

Za předpokladu správně exponované fotografie se dle tvaru histogramu rozlišují čtyři typy obrazu [1]:

- Jasný obraz (high-key)
	- převažují zde světlé odstíny
- Tmavý obraz (low-key)
	- většinová koncentrace pixelů je v tmavých barvách
- Středotónový obraz (mid-key) neboli obraz s nízkým kontrastem
	- odstíny jsou zastoupeny v jasové škále kolem střední hodnoty
- Obraz s vysokým kontrastem
	- stupeň kontrastu je dán rozdílem středních hodnot tmavých a světlých odstínů

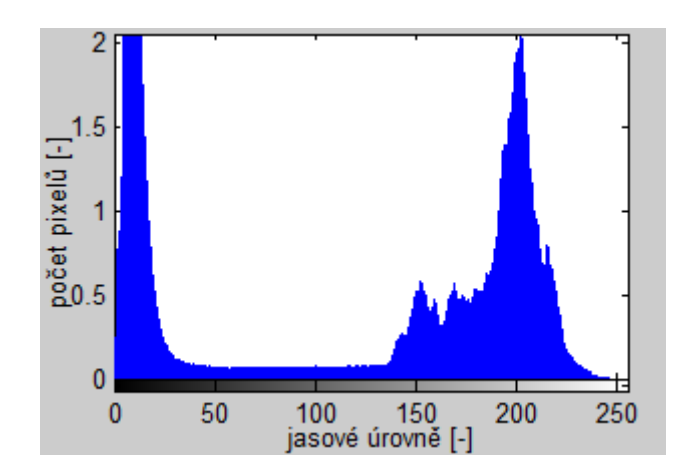

Obr. 1. 18 Ukázka histogramu obrazu s vysokým kontrastem

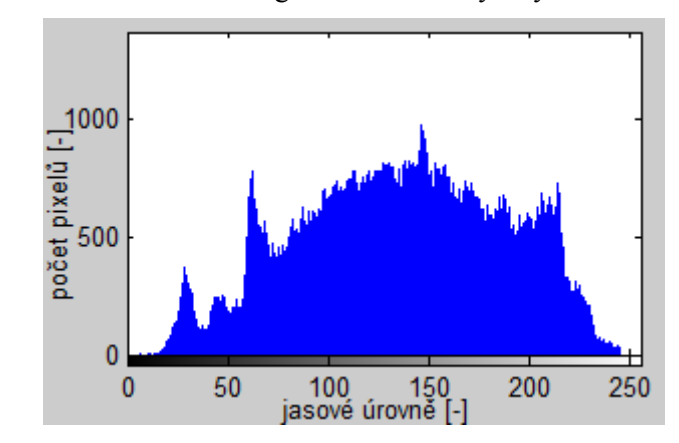

Obr. 1. 19 Ukázka histogramu obrazu s nízkým kontrastem

Jakákoli úprava obrazu se odráží v histogramu. Pro zlepšení kvality obrazu lze provádět různé operace s histogramem. Mezi nejznámější patří ekvalizace histogramu, která má za úkol rovnoměrně rozložit jednotlivé jasové úrovně, či tomu podobná úprava nastavování bílého (nejsvětlejší pixel v obraze) a černého (nejtmavší pixel v obraze) bodu, případně šedého bodu, a upravit tak celkový kontrast snímku.

## <span id="page-30-0"></span>**2 Simulace vybraných interpolací v prostředí Matlab**

Pro praktické otestování jednotlivých interpolací a jejich následné porovnání v prostředí Matlab byly zvoleny interpolace hodnotou nejbližšího souseda, lineární, kubická, spline a kvadratická interpolace.

### <span id="page-30-1"></span>**2.1 Interpolace přímo implementované v Matlabu**

Interpolace hodnotou nejbližšího souseda, lineární, kubická a spline interpolace je v Matlabu přímo implementovaná. K výpočtu se využívá funkce interp2, která je dále přímo specifikována vybranou metodou jako 'nearest', 'cubic' nebo 'spline'. Lineární interpolace je v Matlabu nastavena jako defaultní, proto její přímá specifikace není nutná.

Před samotnou interpolací je nutné převést obrázek do stupnice šedi (grayscale) a zmenšit obrázek. Zmenšená kopie se poté může snadno interpolací o předem zvolený násobek zvětšit na původní velikost. Aby mohl být interpolovaný obrázek porovnáván s originálem, musí být zachován stejný rozměr. Jelikož se mnohdy stává, že interpolace původní velikost pozmění, přesněji řečeno zmenší o určitý počet pixelů *x y* , výchozí obrázek je třeba o tento počet pixelů oříznout. Samozřejmě ze správné strany. Je to dáno implementací interpolace v Matlabu. Jak se postupně mezi jednotlivé pixely přidávají další, je logické, že při určitém zvětšení se již přidané body nevejdou do stanoveného rozlišení, a tak jsou zcela zanedbány. A to jak v řádku, tak ve sloupci dané matice.

Díky této úvaze je možné bez problému porovnat oba obrázky a stanovit výslednou chybu dané interpolace. Jelikož není důležité, je-li chyba záporná či ne, chyba je počítána v absolutní hodnotě. Chyba je vykreslena jak do matice, tak i pomocí příkazu MEAN2 z průměrovaná do jednoho čísla a následně vyjádřena v procentech pro přehlednější porovnání jednotlivých metod. Aby byla chyba matice vykreslena ze správné strany, je třeba otočit obrázek o 180°.

Matematické vyjádření výsledné chyby interpolace v procentech:

$$
PR \_CH = \frac{\frac{1}{M \cdot N} \sum_{i=1}^{M} \sum_{j=1}^{N} x(i, j)}{255} \cdot 100 \quad [\%]
$$
 (2.1)

přičemž *M* a *N* je počet pixelů v řádku respektive ve sloupci,  $x(i, j)$  je interpolovaný obraz a 255 je vzorkový rozsah obrazu.

Algoritmus pro realizaci těchto čtyř interpolací pro různá interpolační zvětšení společně s výpočtem chyby interpolace je uveden v [Příloha 1] v M-souborech *nearest.m, linear.m. cubic.m a spline.m.*

### <span id="page-31-0"></span>**2.2 Vlastní implementace interpolace**

#### <span id="page-31-1"></span>**2.2.1 Lineární interpolace**

#### *2.2.1.1Popis řešení*

Při lineární interpolaci se k výpočtu neznámého (interpolovaného) bodu berou v úvahu všechny známé body, které jsou od něho ve vzdálenosti jedna. Jednotková vzdálenost je určená z konvolučního jádra, jehož tvar je uveden výše ve vztahu 1.20 (obr. 1.5). V tomto případě je proto pro výpočet použito maximálně čtyř známých bodů, dva pro řádek a dva pro sloupec, jak ukazuje modelová situace na obr. 1.6. Přesný počet použitých bodů se však odvíjí od polohy interpolovaného bodu v obraze.

Před samotným výpočtem se obraz opět převede na šedotónový formát a zmenší na požadovanou velikost, která zajistí, aby se výsledná interpolovaná kopie rovnala originálnímu snímku. Případná nesrovnalost velikostí je řešena, stejně jako u interpolací přímo implementovaných v Matlabu, oříznutím originálu.

Jednotlivé vzdálenosti interpolovaných pixelů od originálních pixelů se určují přes známý vztah Pythagorovy věty:

$$
d = \sqrt{u^2 + v^2} \tag{2.2}
$$

kde počítaná vzdálenost *d* je přepona pravoúhlého trojúhelníku, *u* a *v* jsou jeho odvěsny, jak je naznačeno na obr. 2.1a.

Pokud počítaný pixel leží uprostřed submatice, k výpočtu se využije všech čtyř známých pixelů (obr. 2.1a). V situaci kdy se zjišťuje hodnota nových pixelů v prvním řádku a sloupci, k interpolování je použito dvou původních pixelů (obr. 2.1b).

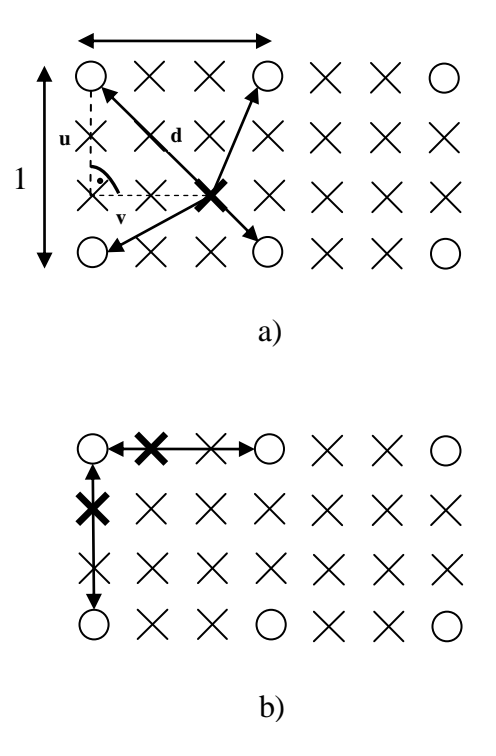

22 lineární interpolace pro body: a) uprostřed, b) na okrajích Obr. 2. 1 Znázornění výpočtu jednotlivých vzdáleností mezi nově počítanými body a známými body u

Zjištěná vzdálenost *d* se dosadí do vztahu pro konvoluční jádro lineární interpolace (1.20) a výsledkem jsou váhy w pro jednotlivé body, přičemž musí platit:

$$
\sum_{i=1} w_i = k \tag{2.3}
$$

Samotná hodnota interpolovaného pixelu se potom získá:

$$
x' = \frac{w_1}{k}x + \frac{w_2}{k}x + \frac{w_3}{k}x + \frac{w_4}{k}x
$$
 (2.4)

kde *x* je nová hodnota interpolovaného pixelu, *x* původní pixel, *w* váha a *k* je součet všech vah.

Jednotlivé interpolované body se po provedení výpočtu indexují do připravené o knásobek zvětšené matice.

Nakonec se opět spočítá procentuální chyba interpolace podle vztahu 2.1 pomocí příkazu MEAN2 a současně se vykreslí i do matice chyby.

Realizace této interpolace je uvedena v [Příloha 1] v M-souboru s názvem my\_linear.m.

#### *2.2.1.2 Srovnání s lineární interpolací implementovanou přímo v Matlabu*

Rozdíl mezi oběma metodami je minimální a pohybuje se v řádech setin procenta interpolační chyby v neprospěch lineární interpolace implementované přímo v Matlabu. Tento drobný rozdíl se začíná projevovat až s vícenásobným interpolačním zvětšením. Pravděpodobně je to způsobeno jiným vypočítáváním neznámých bodů při krajích testovaného snímku. Vlastní realizace lineární interpolace při výpočtu bere v úvahu větší počet známých bodů, které nově nabyté hodnoty můžou ovlivnit. Pro histogram platí totéž.

Veškeré hodnoty potřebné k porovnání obou interpolací jsou uvedeny v [Příloha 2] vyhodnoceni.xlsx.

#### <span id="page-32-0"></span>**2.2.2 Kvadratická interpolace**

#### *2.2.2.1 Popis řešení*

Na rozdíl od předešlého případu využívá kvadratická interpolace k výpočtu interpolovaných bodů až šest originálních bodů. Je to dáno odlišným konvolučním jádrem (vztah 1.26), které je znázorněno na obrázku 1.8. Zde se musí respektovat vyhledávací vzdálenost 1,5 původních bodů od bodů interpolovaných. Proto se k zjištění interpolovaných bodům, ležících jak na okrajích, tak i uprostřed, využívá větší počet původních bodů. Obě varianty polohy interpolovaných bodů ukazuje obrázek 2.2.

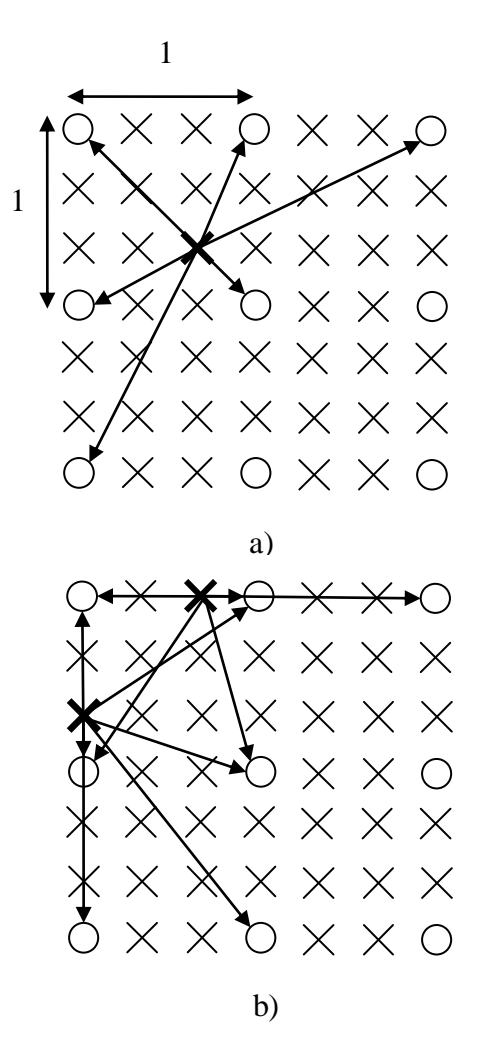

Obr. 2. 2 Znázornění výpočtu jednotlivých vzdáleností mezi nově počítanými body a známými body u kvadratické interpolace pro body: a) uprostřed, b) na okrajích

Nově interpolovaný bod se určí stejně jako u lineární interpolace přes vzdálenost *d* získanou z Pythagorovy věty (vztah 2.2) a dosazením do konvolučního jádra kvadratické interpolace (2.6) pro získání potřebných vah, jak naznačuje následující modifikace vztahu 2.4:

$$
x' = \frac{w_1}{k}x + \frac{w_2}{k}x + \frac{w_3}{k}x + \frac{w_4}{k}x + \frac{w_5}{k}x + \frac{w_6}{k}x
$$
 (2.5)

Algoritmus této interpolace je uveden v [Příloha 1] v M-souboru s názvem quadratic.m.

## <span id="page-34-0"></span>**2.3 Použité obrázky**

Pro samotnou simulaci jednotlivých interpolačních metod byly použity dva druhy medicínských snímků, fundus (pozadí) lidského oka a ultrazvuk slinivky břišní (pankreas). Dále potom detailní pohled do tváře dívky a konečně výřez z krajiny v podobě listnatého stromu. Všechny snímky jsou testovány v šedotónovém režimu a pro vícenásobná interpolační zvětšení.

Snímky byly vybírány tak, aby byly dostatečně velké i po několikanásobném zmenšení a ve čtvercovém rozlišení. Bohužel u ultrazvukového snímku není rozlišení ideální, ale větší snímek nebyl k dispozici.

První snímek fundus je ve formátu \*.jpg, má rozlišení 1555x1555 a zobrazuje detail lidského oka, jak je patrné na obrázku 2.3. Oční pozadí je víceméně monolitická plocha s drobnými detaily, které jsou pro interpolaci nejobtížněji rekonstruované. Především pak okolí slepé skvrny [10] a jednotlivé drobné žíly.

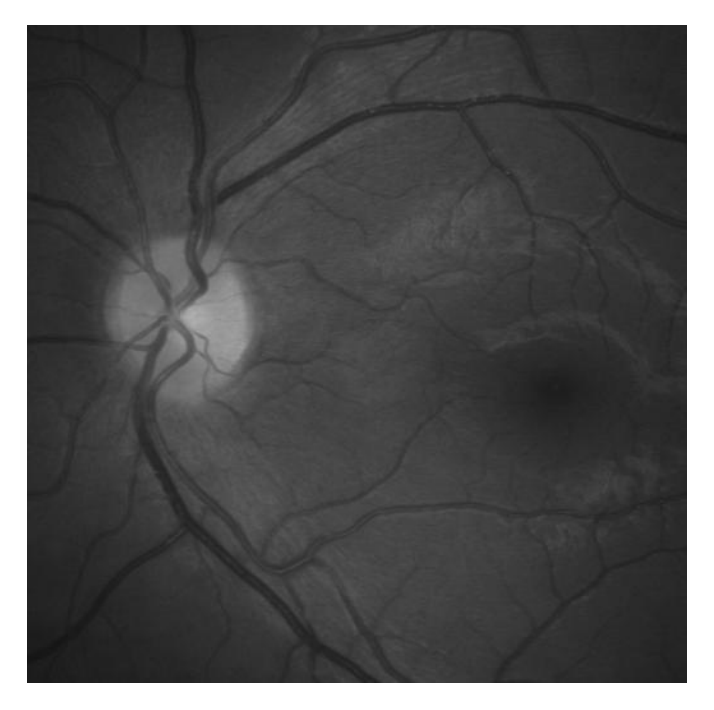

Obr. 2. 3 Fundus

<span id="page-34-1"></span>Druhý medicínský snímek ultrazvuku slinivky břišní (obr. 2.4) ve formátu \*.bmp je testován při rozlišení 385x385 a jde v podstatě o neuspořádaný šum, který zatěžuje interpolaci rovnoměrně po celém obrázku.

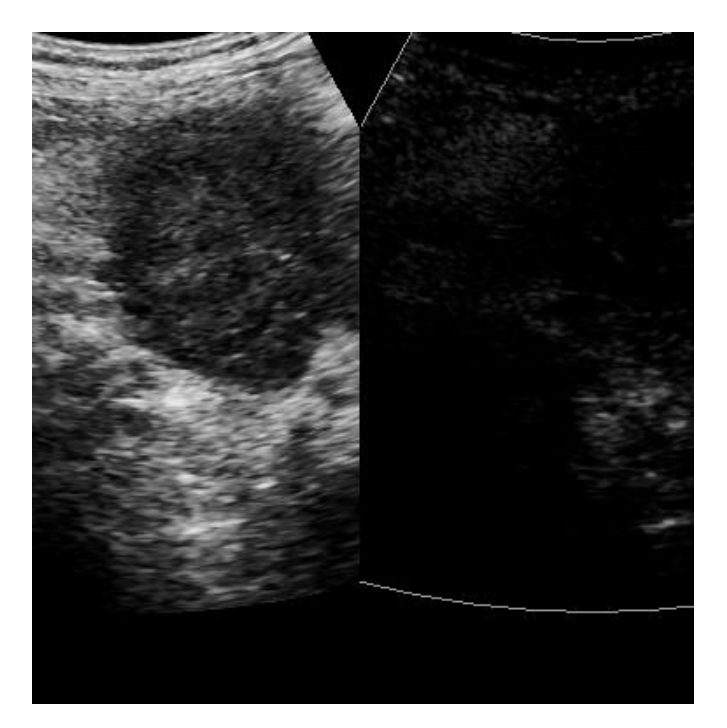

Obr. 2. 4 Pankreas

<span id="page-35-0"></span>Při interpolaci snímku zobrazující dívčí tvář ve formátu \*.jpg s rozlišením 1105x1105 vzrůstá chyba interpolace hlavně u vlasů, v okolí očí, uší a drobných detailech na pleti.

<span id="page-35-1"></span>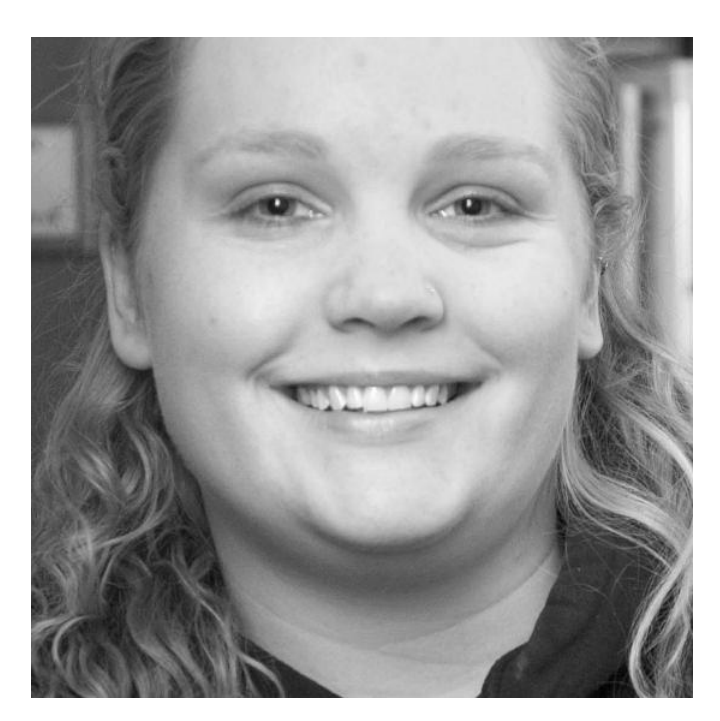

Obr. 2. 5 Snímek detailu dívčí tváře

Jednoznačně nejobtížněji se interpoluje obrázek listnatého stromu formátu \*.jpg a velikosti 1081x1081 (obr. 2.6), protože obsahuje ze všech snímků nejvíce drobných detailů, což jsou především větve s listy zasahujících do všech světových stran a vrchní část rostoucí trávy. Zároveň zde nejvíce roste interpolační chyba v závislosti na zvětšení.

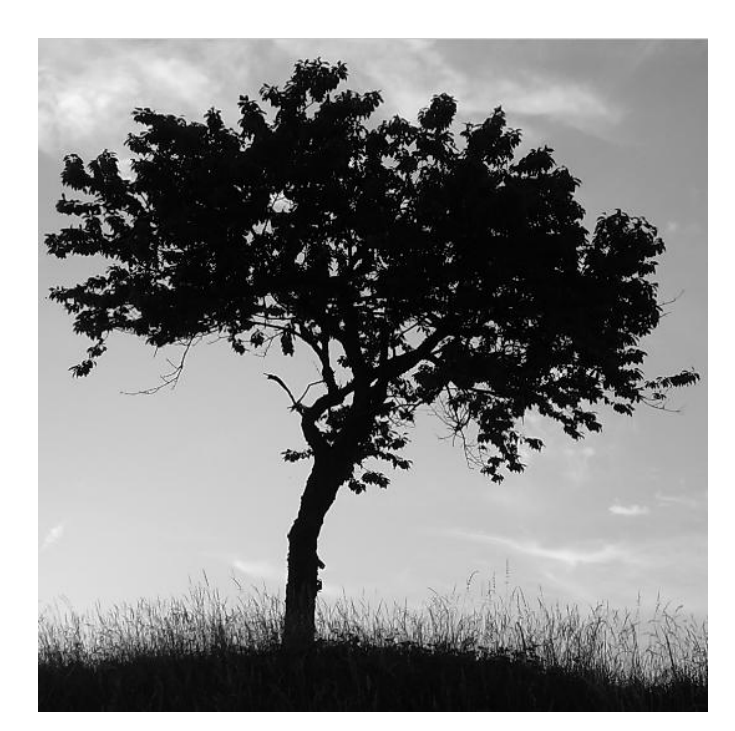

Obr. 2. 6 Snímek listnatého stromu

<span id="page-36-0"></span>Všechny obrázky potřebné k interpolaci jsou přiloženy k algoritmům v [Příloha 1].

## <span id="page-37-0"></span>**2.4 Srovnání jednotlivých metod**

Každá metoda je samozřejmě vhodná na něco jiného. Obrovský rozdíl je v interpolování lidského obličeje, matematického znaku či třeba lesní krajiny nebo medicínského snímku.

Nicméně interpolace hodnotou nejbližšího souseda je metodou nejméně přesnou při použití všech testovacích snímků. V tomto případě zcela jistě rychlost a menší výpočetní obtížnost při její realizaci vyhrávají na úkor kvality. Typická pro ni hlavně je velká procentuální chyba interpolace při dvojnásobném zvětšení původního obrázku. Velký rozdíl je znát především při porovnání s ostatními metodami. Zajímavostí je, že menší odchylky v kvalitě od ostatních interpolačních metod, vykazuje hlavně při lichých zvětšeních. Názorně je to vidět na grafu chyby interpolace pro jednotlivá interpolační zvětšení u všech použitých snímků (obr. 2.7, 2.8, 2.9, 2.10). U zbylých čtyř metod již nejsou rozdíly tak zřejmé.

V případě rekonstrukce oftalmologického snímku jsou mezi lineární, kubickou, spline a kvadratickou interpolací zanedbatelné rozdíly v řádech setin procenta. Celkově se jedná o nejzdařilejší interpolační kopii ze všech použitých snímků a to i po mnohonásobném zvětšení. Průměrná chyba interpolace nepřesáhne 1% (obr. 2.7).

U druhého medicínského snímku ultrazvuku slinivky břišní jsou opět rozdíly mezi lineární, kubickou, spline a kvadratickou interpolací mizivé v řádech setin procenta. Pouze interpolace hodnotou nejbližšího souseda vykazuje větší nepřesnosti. Interpolační chyba narůstá pozvolně a téměř lineárně s interpolačním zvětšením. U zvětšení na osminásobek původní velikosti se pohybuje kolem 4,5% (obr. 2.8).

Při interpolaci lidského obličeje, v tomto případě detailu dívčího obličeje, jsou opět nejvýhodnější metody interpolace spline, kubická, lineární potažmo kvadratická. Navíc čím větší detail obrázku je interpolován, tím větší je patrný rozdíl mezi interpolací hodnotou nejbližšího souseda a těmito čtyřmi metodami. Chyba interpolace opět pozvolna narůstá téměř lineárně (obr. 2.9)

U testování výřezu z krajiny v podobě listnatého stromu byl nárůst interpolační chyby díky velkému množství detailů největší. U osminásobného zvětšení se chyba interpolace zastavila u 5,5%. Lineární, kvadratická, spline a kubická interpolace se od sebe nejvíce liší u zvětšení na dvojnásobek.

#### *2.4.1 Grafické závislosti chyby interpolace na interpolačním zvětšení*

Interpolační chyba závisí na interpolační metodě, kterou testovaný snímek zvětšujeme a samozřejmě i na samotném charakteru snímku. Následující závislosti pro jednotlivé typy obrazů jsou nejlépe vypovídající.

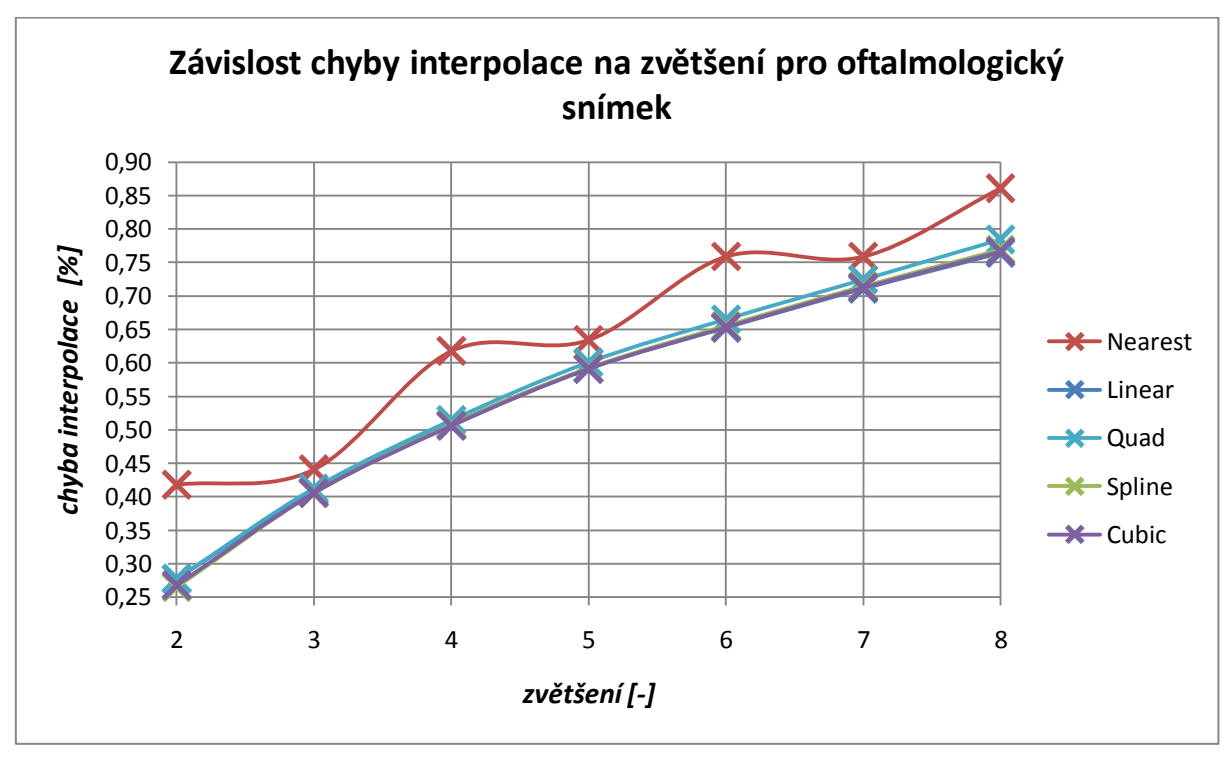

<span id="page-38-0"></span>Obr. 2. 7 Grafická závislost chyby interpolace na zvětšení u oftalmologického snímku

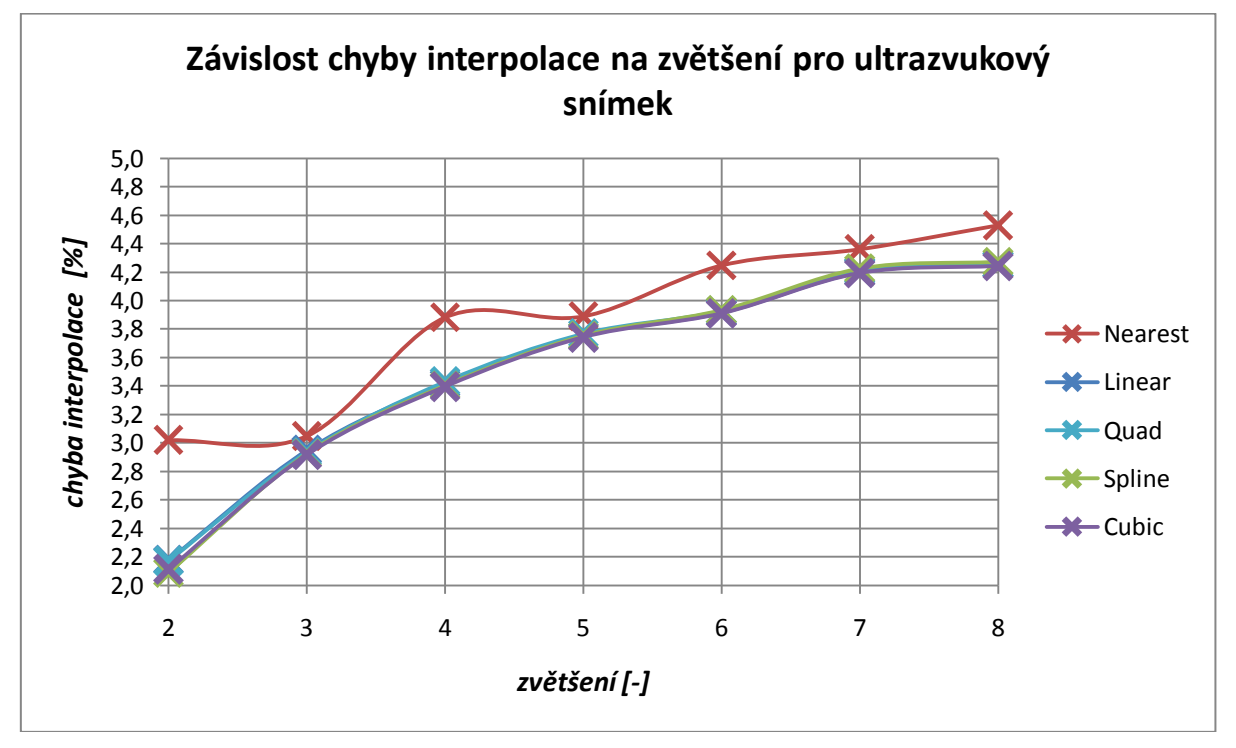

<span id="page-38-1"></span>Obr. 2. 8 Grafická závislost chyby interpolace na zvětšení u ultrazvukového snímku

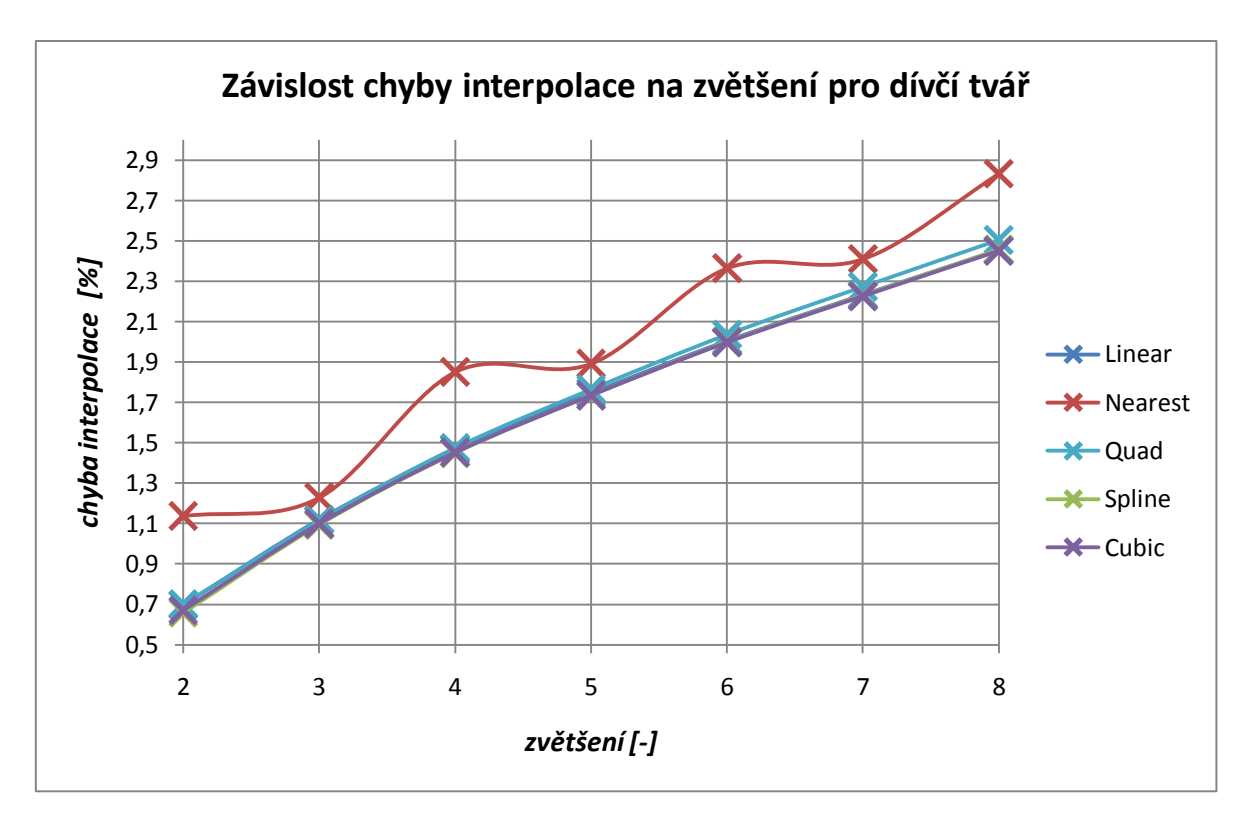

Obr. 2. 9 Grafická závislost chyby interpolace na zvětšení u detailu tváře

<span id="page-39-0"></span>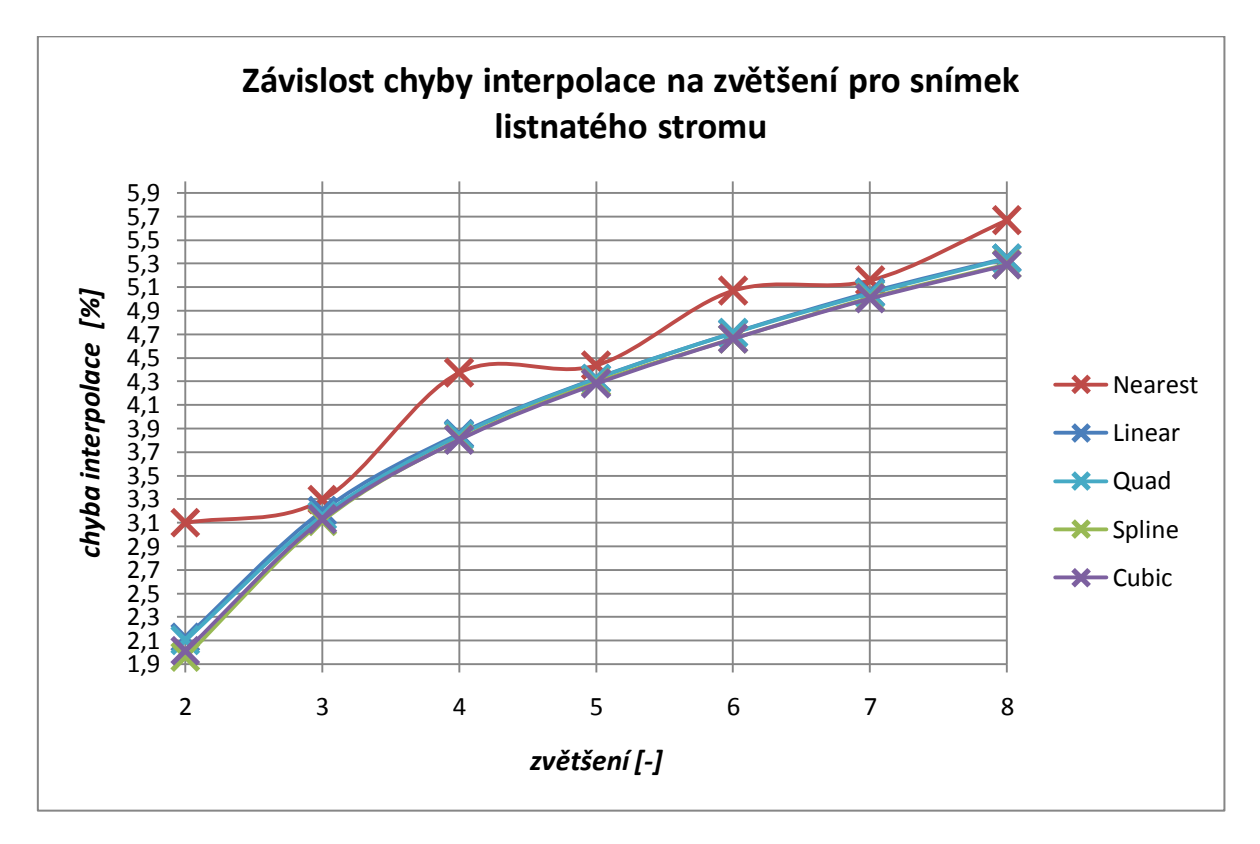

Obr. 2. 10 Grafická závislost chyby interpolace na zvětšení u výřezu z krajiny

<span id="page-39-1"></span>Veškeré hodnoty využité při vyhodnocení a vytvoření grafů jsou uvedeny v [Příloha 2] vyhodnoceni.xlsx

### <span id="page-40-0"></span>**2.5 Vliv interpolace na histogram**

Průměrná chyba histogramu jednotlivých testovaných snímků se zjistí ze vztahu:

$$
PR \, \_CH_{hist} = \frac{1}{N} \sum_{i=1}^{N} \Big| H_{orig}(i) - H_{interp}(i) \Big| \tag{2.6}
$$

kde *N* je 256 jasových úrovní,  $H_{orig}(i)$ je histogram původního obrazu a  $H_{interp}(i)$  je histogram interpolovaného obrazu.

Histogramová chyba taktéž závisí na typu testovaného snímku a zvolené interpolační metodě.

U histogramu snímku pozadí lidského oka (obr. 2.11) je vidět, že se jedná o podexponovanou fotografii, která vůbec neobsahuje světlé odstíny. Většinová koncentrace tmavých složek taktéž ukazuje, že jde o tmavý obraz. Z grafické závislosti (obr. 2. 15) lze vypozorovat, že chyba histogramu pozvolna narůstá s interpolačním zvětšením u všech pouţitých metod s výjimkou zvětšení na dvojnásobek a trojnásobek u kvadratické interpolace, kdy je průběh téměř konstantní. S přibývajícím zvětšením se však vyrovnává se spline a kubickou interpolací. Konstantně největší chybu histogramu vykazuje lineární interpolace.

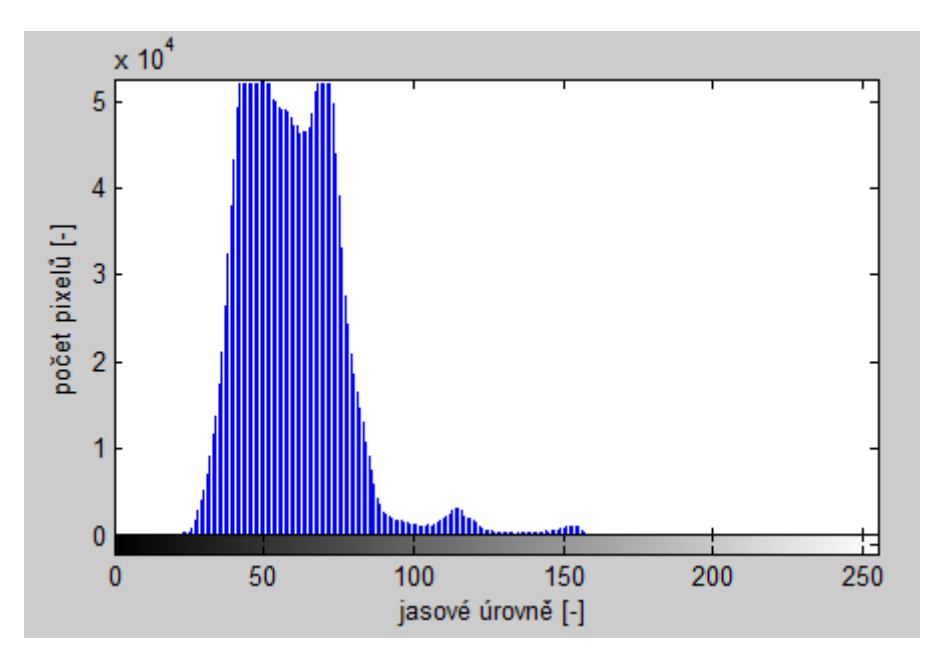

Obr. 2. 11 Histogram pro snímek fundusu

<span id="page-40-1"></span>Histogram ultrazvukového snímku slinivky břišní (obr. 2.12) ukazuje, že se jedná o snímek s nízkým kontrastem se značným výskytem tmavých až úplně černých odstínů. Největší chybu histogramu zaznamenává opět lineární interpolace, naopak téměř totožný průběh metod spline, kubické a kvadratické interpolace má chybu nejmenší.

Ovšem nejzajímavější průběh je patrně u interpolace hodnotou nejbližšího souseda. Mezi dvojnásobným až čtyřnásobným zvětšením je nárůst chyby histogramu pozvolný a ze všech metod nejmenší, aby mezi pětinásobným a sedminásobným zvětšení opět prudce narostl a při největších zvětšení zůstal konstantní.

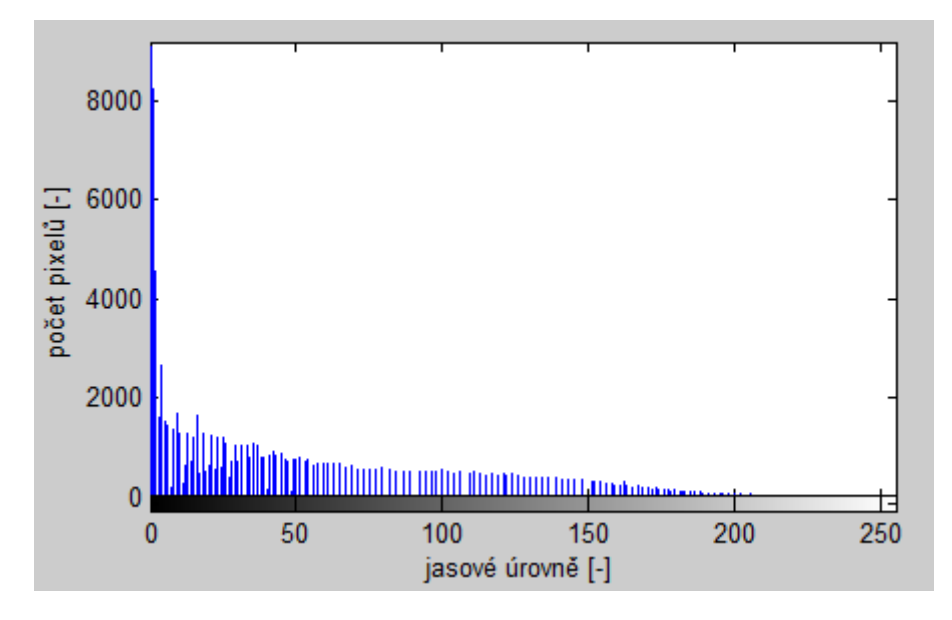

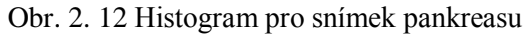

<span id="page-41-0"></span>Detail dívčí tváře je snímek s nízkým kontrastem a jedná se o nejkvalitnější snímek ze všech testovaných, jelikož všechny jeho jasové složky jsou rozmístěny rovnoměrně (obr. 2.13). Totožný průběh chyby histogramu má opět spline, kubická a kvadratická interpolace. Při dvojnásobném zvětšení se jednotlivé interpolační metody od sebe téměř neliší.

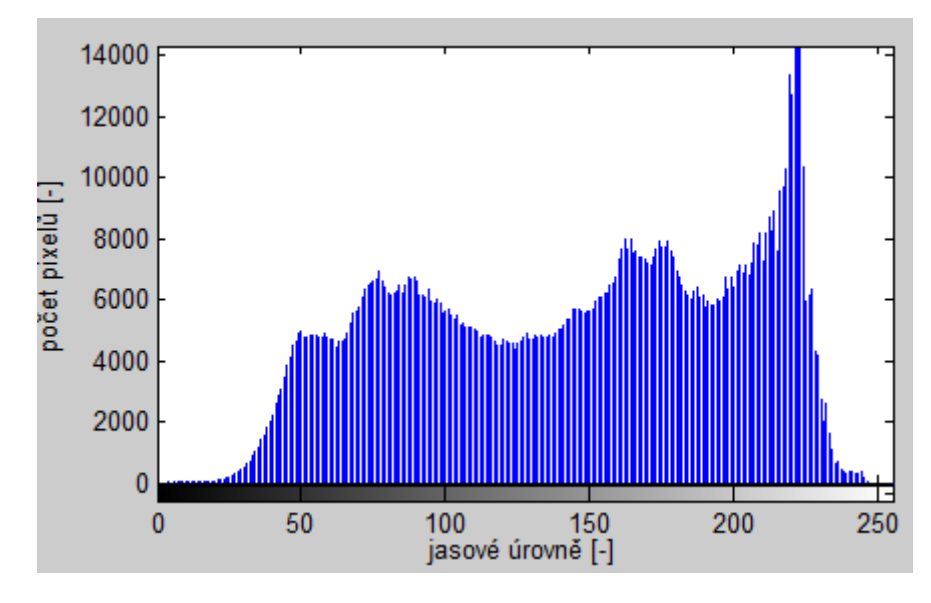

Obr. 2. 13 Histogram pro snímek dívčí tváře

<span id="page-41-1"></span>Kvalita snímku listnatého stromu také není nikterak špatná. Ovšem na rozdíl od předchozí fotografie má obraz s vysokým kontrastem (obr. 2. 14). Průběh histogramové chyby je u všech metod srovnatelný, přičemž nejvíce zatíženou interpolační metodou je v tomto případě metoda lineární.

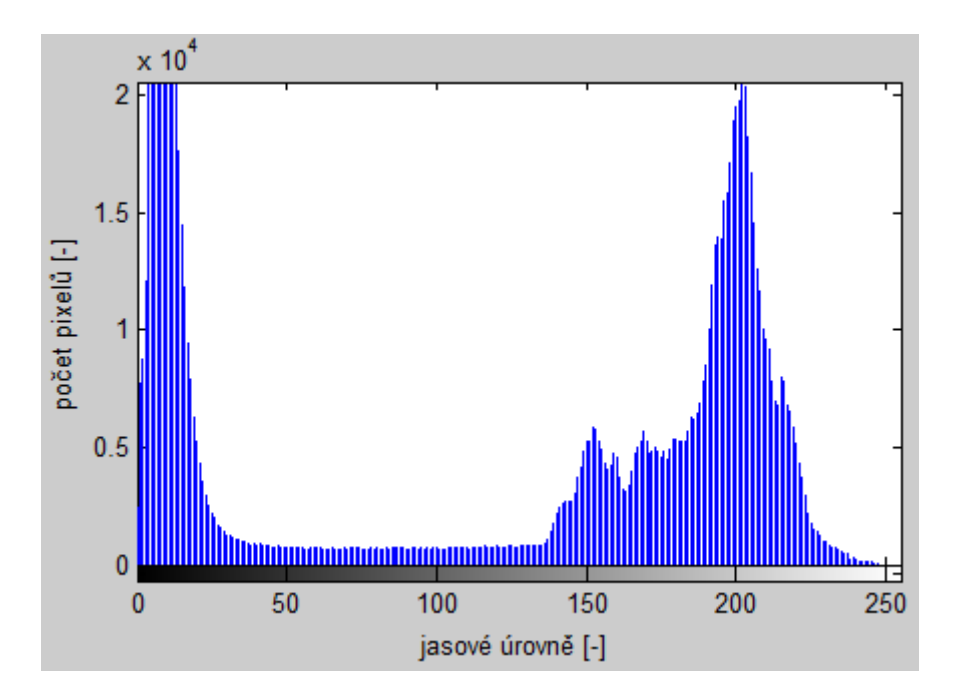

Obr. 2. 14 Histogram pro snímek listnatého stromu

<span id="page-42-0"></span>Z bližšího prostudování jednotlivých průběhů vyplývá, že zpravidla největší procentuální chybu histogramu vykazuje lineární interpolace. Kubická, spline a kvadratická interpolace má zase hodně podobný průběh chyby v závislosti na zvětšení. Interpolace hodnotou nejbližšího souseda dosahuje v souvislosti s histogramem nepříznivějších výsledků u obrazu s vysokým kontrastem. Procentuální histogramová chyba je přímo úměrná chybě interpolace.

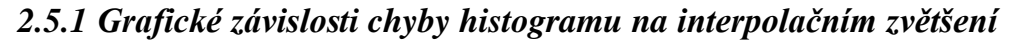

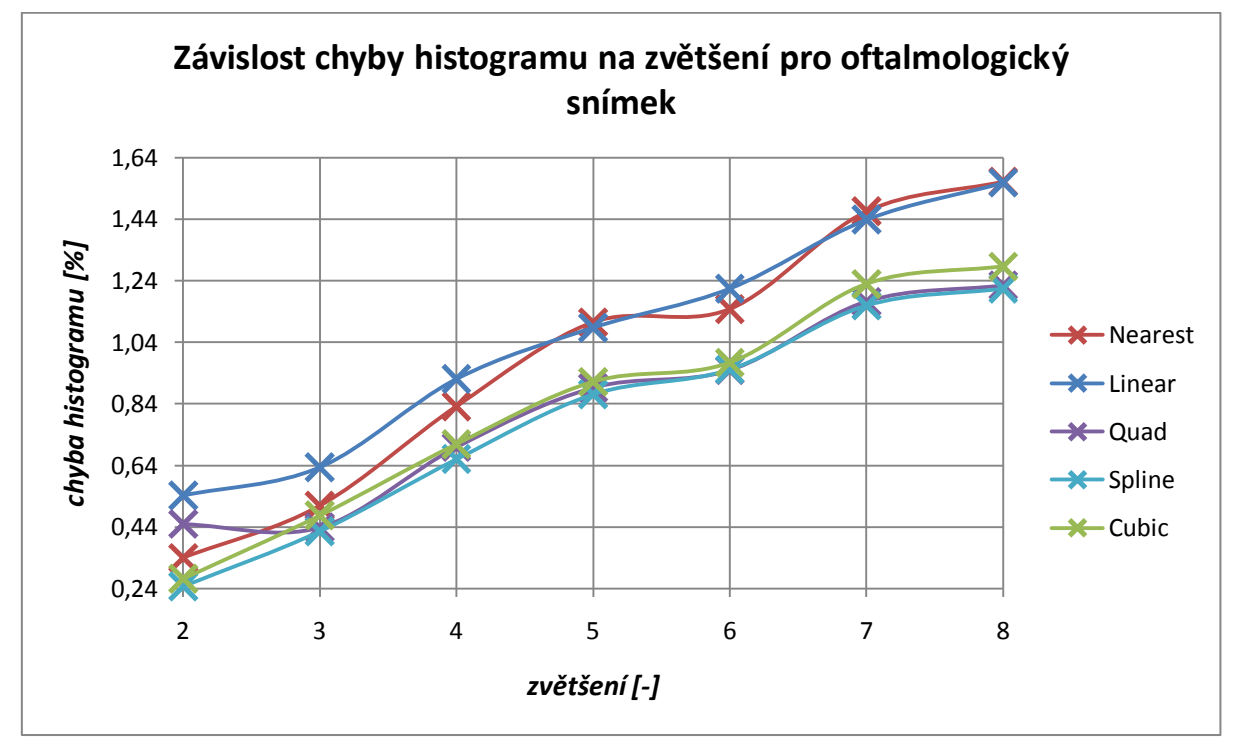

<span id="page-42-1"></span>Obr. 2. 15 Grafická závislost chyby histogramu na zvětšení u oftalmologického snímku

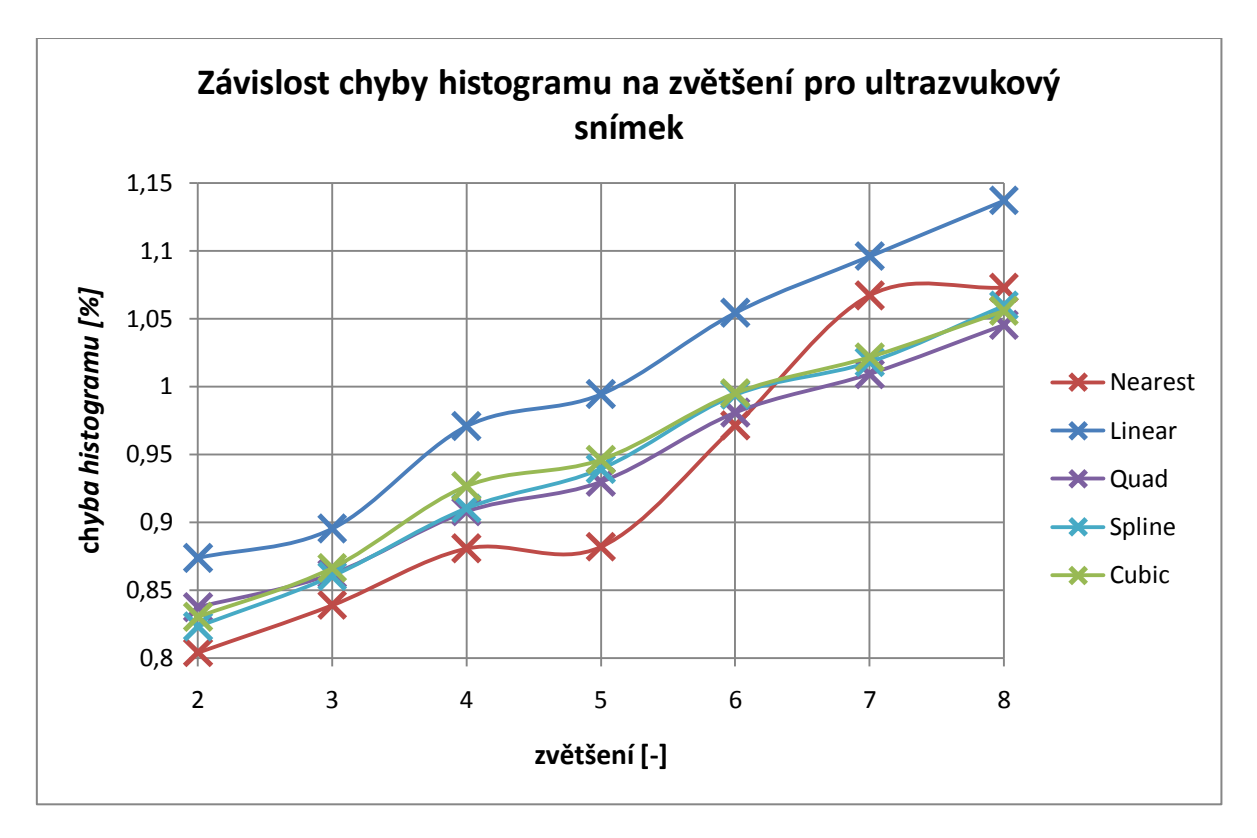

Obr. 2. 16 Grafická závislost chyby histogramu na zvětšení u ultrazvukového snímku

<span id="page-43-0"></span>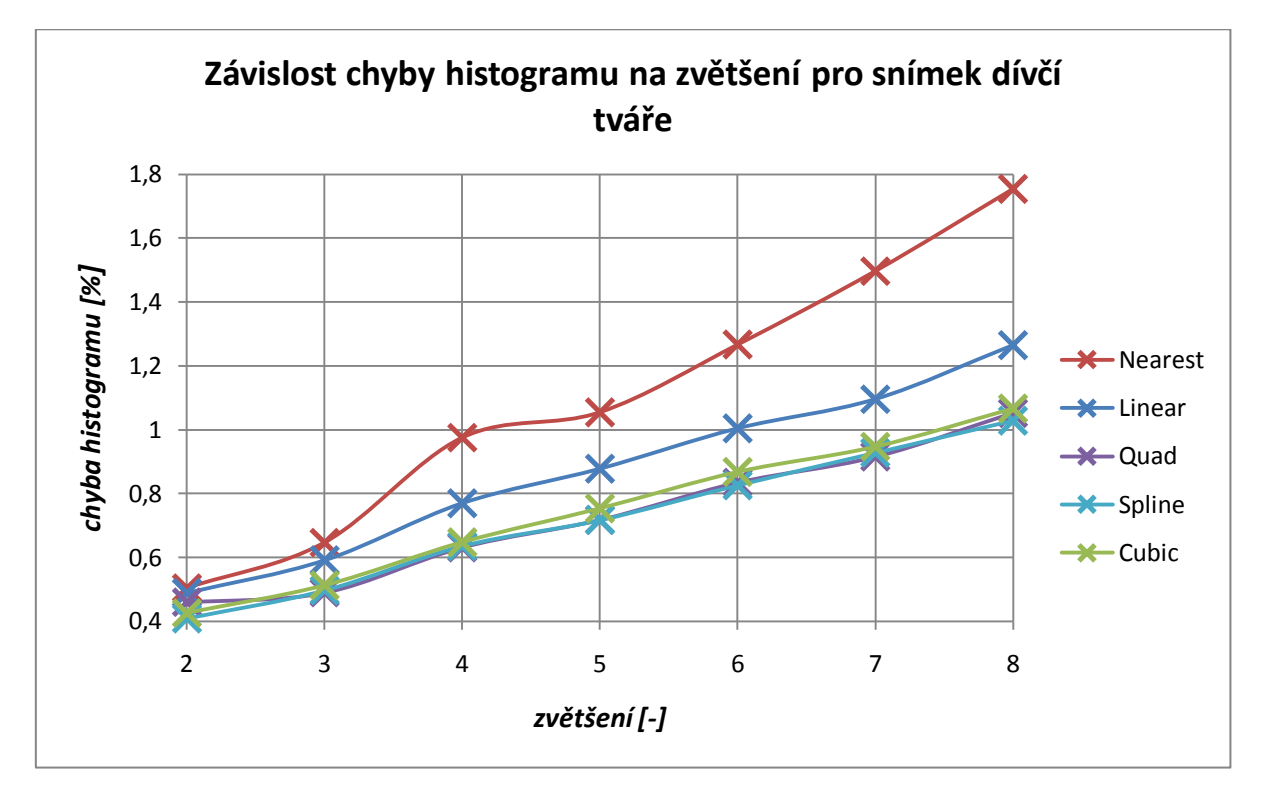

<span id="page-43-1"></span>Obr. 2. 17 Grafická závislost chyby histogramu na zvětšení u detailu tváře

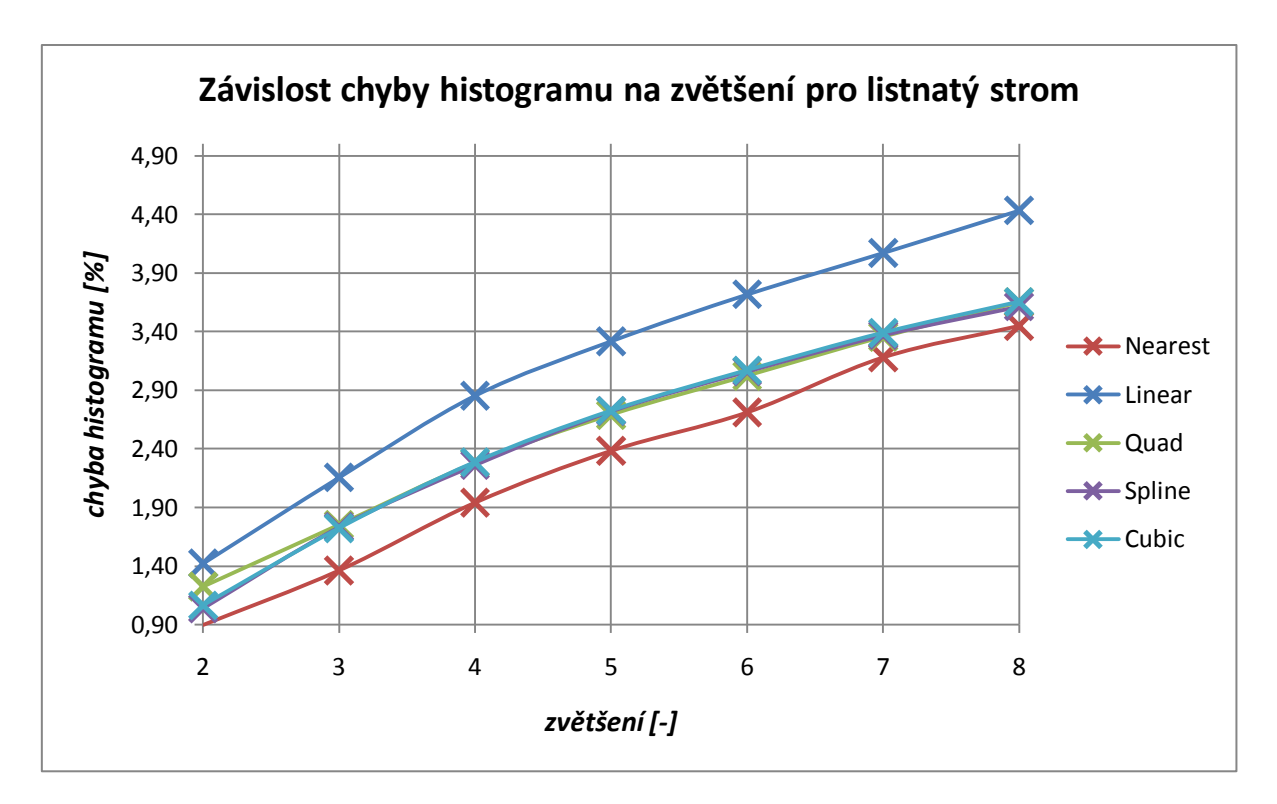

<span id="page-44-0"></span>Obr. 2. 18 Grafická závislost chyby histogramu na zvětšení u snímku výřezu z krajiny

Veškeré algoritmy vyhodnocující chyby histogramu pro jednotlivé snímky a interpolační metody a samotné histogramy jednotlivých snímků jsou uvedeny v [Příloha 1] v M-souborech jednotlivých interpolací.

Hodnoty použité k vytvoření grafů jsou uvedeny v [Příloha 2] vyhodnoceni.xlsx

# <span id="page-45-0"></span>**Závěr**

Úplný začátek práce je soustředěn na obecné a matematické popsání principu interpolace 2D signálu (obrazu). Podrobněji se zde věnuje jednotlivým vlastnostem obrazu. Konvolucí obrazu, jeho vzorkováním či převáděním obrazu z časové oblasti do oblasti frekvenční a naopak.

Hlavní prostor je pak věnován konkrétním interpolačním metodám. Podrobně jsou zde popsány nejen základní techniky ale i složitější. Důraz je kladen na co nejvěcnější a nejjednodušší vysvětlení podstaty jednotlivých interpolačních metod a pomocí obrazových ukázek i správné představení modelové situace. Taktéž jsou nastíněny výhody, nevýhody a kvalita jednotlivých metod.

Podrobněji je představeno i využití interpolace v různých sférách života a důležitost histogramu na správné pořizování digitálních fotografií. Na první pohled z něho lze snadno vyčíst, s jak kvalitním snímkem se pracuje, případně jak ho správně upravovat.

Po podrobném prostudování teoretických poznatků byla provedena praktická simulace v prostředí Matlab. Byly vybrány čtyři různé testovací snímky, na kterých byly aplikovány vybrané interpolační metody, konkrétně interpolace hodnotou nejbližšího souseda, lineární, kubická, spline a kvadratická interpolace. Velký důraz byl kladen především na medicínské snímky z oboru ultrazvukových vyšetření a očního lékařství. Nejen na nich byla vyzkoušena spolehlivost a přesnost různých interpolačních metod.

Každý snímek byl postupně interpolací zvětšen o dvojnásobek až osminásobek a srovnán s původním snímkem. Díky tomuto srovnání byla zjištěna procentuální chyba interpolace na zvětšení a mohla být posouzena kvalita jednotlivých metod. Nejspolehlivější metody ze všech testovaných jsou kubická a spline interpolace. Jejich výsledky jsou vždy téměř totožné a liší se v řádech setin procenta. O tento malý kousek je vepředu spline interpolace a to hlavně při menším interpolačním zvětšení. Se zvyšujícím se zvětšením se více a více vyrovnávají. Zjištěné výsledky jsou prezentovány v grafických závislostech a v [Příloha 1] jsou uvedeny jednotlivé algoritmy s vloženými snímky.

Kromě chyby interpolace byl podroben testům i obrazový histogram a byla posouzena kvalita jednotlivých testovacích snímků. Dále byl histogram původního snímku srovnán s histogramem interpolovaného snímku až pro osminásobné zvětšení a byla vyhodnocena chyba histogramu. Do grafů byla vynesena závislost histogramové chyby na interpolačním zvětšení.

Kromě interpolačních metod implementovaných přímo v Matlabu byl naimplementován i vlastní algoritmus pro interpolaci lineární a kvadratickou. Kvadratická interpolace vykazuje podobné výsledky jako interpolace spline, kubická a lineární, což je velmi výhodné hlavně z hlediska snadnější realizace v programátorském prostředí. Vlastní lineární interpolace byla porovnána s lineární interpolací implementovanou v Matlabu. Jejich rozdíl je minimální, který se začíná projevovat až s vícenásobným zvětšením. Vlastní implementace je o něco přesnější než implementace přímo v Malabu, což je zřejmě způsobeno lepší úvahou při počítání interpolovaných bodů při okrajích obrazu.

# <span id="page-46-0"></span>**Seznam použité literatury**

[1] ŽÁRA, J., BENEŠ, B., FELKEL, P. Moderní počítačová grafika, Computer Press, Praha, 2004

[2] LEHMANN, T. M., GÖNNER, C., SPITZER, K. Survey: Interpolation Methods in Medical ImageProcessing. IEEE Transactions on Medical Imaging. 1999, vol. 18, p. 1049 - 1075.

[3] Skyfly. Transfokátor (Zoom) [online]. c2009. Westra. [cit. 2010-01-13]. Dostupné na WWW: <<http://www.skyfly.cz/pristroj/slovnik/transfokator.htm>>.

[4] Digiarena.cz. Všudypřítomná interpolace [online]. c2007. CPress Media, a. s. [cit. 2009- 12-18]. Dostupné na WWW: < [http://digiarena.zive.cz/Titulni-strana/Vsudypritomna](http://digiarena.zive.cz/Titulni-strana/Vsudypritomna-interpolace/sc-21-sr-1-a-4416/default.aspx)[interpolace/sc-21-sr-1-a-4416/default.aspx](http://digiarena.zive.cz/Titulni-strana/Vsudypritomna-interpolace/sc-21-sr-1-a-4416/default.aspx)>.

[5] WikiKnihy. Geometrie/Lagrangeova interpolace [online]. c2007. WikiMedia ČR. [cit. 2009-12-18]. Dostupné na WWW:

<[http://cs.wikibooks.org/wiki/Geometrie/Lagrangeova\\_interpolace](http://cs.wikibooks.org/wiki/Geometrie/Lagrangeova_interpolace)>

[6] SKÁLA, Petr. Interpolace vrstevnic. VímeVíte.cz [online]. Říjen 2008. [cit. 2010-04-15]. Dostupné na WWW: < <http://vimevite.cz/index.php?page=1&ida=567>>.

[7] Digineff.cz. Co je to histogram [online]. c2000. Institut digitální fotografie s.r.o. [cit. 2010-04/30]. Dostupné na WWW: < [http://www.digineff.cz/cojeto/ruzne/histogram.html>](http://www.digineff.cz/cojeto/ruzne/histogram.html).

[8] Lingrand, Diane. Sampling: Application to 2D Transformations. University of the Philippines - Diliman [online]. Srpen 2006. [cit. 2009-12-12]. Dostupné na WWW:. < http://users.polytech.unice.fr/~lingrand/Ens/up/Lesson4and5-sampling.pdf >.

[9] Computer Science. 2D Fourier Transforms [online]. c2005. University of Toronto. [cit. 2009-12-12]. Dostupné na WWW: <http://www.cs.toronto.edu/~jepson/csc320/notes/linearFilters2.pdf>.

[10] < Mac.Evoy.Bruce. Light and the eye – fundus. Handprint.com. [online]. c2009. [cit. 2010-5-15]. Dostupné na WWW: [<http://www.handprint.com/HP/WCL/IMG/fundus.jpg](http://www.handprint.com/HP/WCL/IMG/fundus.jpg) >.

[11] ABC.cz – slovník cizích slov [online]. c2005-2006. ABC.cz. Dostupné na WWW: < http://slovnik-cizich-slov.abz.cz/>.

# <span id="page-47-0"></span>**Seznam použitých symbolů, veličin a zkratek**

*h*(*x*) - konvoluční jádro

- $H(i)$  histogram
- *PR* \_*CH* procentuální chyba interpolace
- *PR* \_*CH hist* chyba histogramu
- Nearest interpolace hodnotou nejbližšího souseda
- Linear lineární interpolace
- Cubic kubická interpolace
- Spline spline interpolace
- Quad kvadratická interpolace

# <span id="page-48-0"></span>**Seznam příloh**

[Příloha 1] – DVD s algoritmy jednotlivých interpolací a s testovacími snímky

[Příloha 2] – vyhodnocení výsledků v Excelu